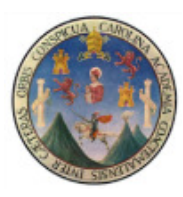

Universidad de San Carlos de Guatemala Facultad de Ingeniería Escuela de Ingeniería Mecánica Eléctrica

# **IMPLEMENTACIÓN DE NORMA IEEE 112 B PARA LA EVALUACIÓN DE LA EFICIENCIA ENERGÉTICA EN LOS MOTORES DE INDUCCIÓN**

#### **José Ricardo Ovalle Hernández**

Asesorado por el Ing. Juan Carlos Morataya Ramos

Guatemala, octubre de 2013

UNIVERSIDAD DE SAN CARLOS DE GUATEMALA

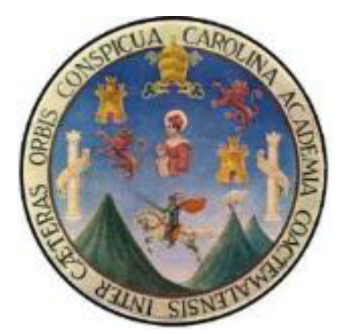

FACULTAD DE INGENIERÍA

# **IMPLEMENTACIÓN DE NORMA IEEE 112 B PARA LA EVALUACIÓN DE LA EFICIENCIA ENERGÉTICA EN LOS MOTORES DE INDUCCIÓN**

TRABAJO DE GRADUACIÓN

## PRESENTADO A LA JUNTA DIRECTIVA DE LA FACULTAD DE INGENIERÍA POR

### **JOSÉ RICARDO OVALLE HERNÁNDEZ**

ASESORADO POR EL ING. JUAN CARLOS MORATAYA RAMOS

AL CONFERÍRSELE EL TÍTULO DE

**INGENIERO MECÁNICO ELECTRICISTA** 

GUATEMALA, OCTUBRE DE 2013

# UNIVERSIDAD DE SAN CARLOS DE GUATEMALA FACULTAD DE INGENIERÍA

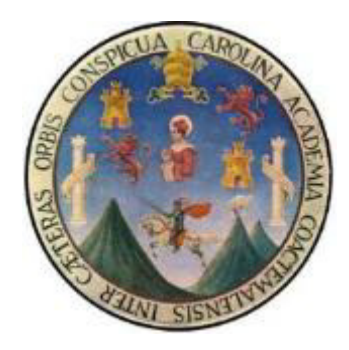

#### **NÓMINA DE JUNTA DIRECTIVA**

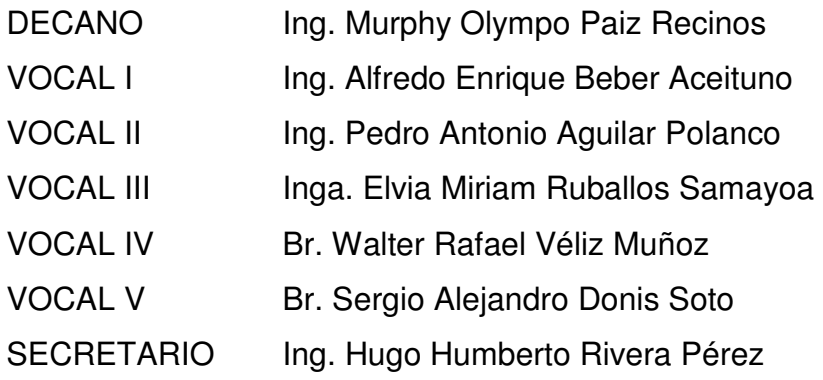

### **TRIBUNAL QUE PRACTICÓ EL EXAMEN GENERAL PRIVADO**

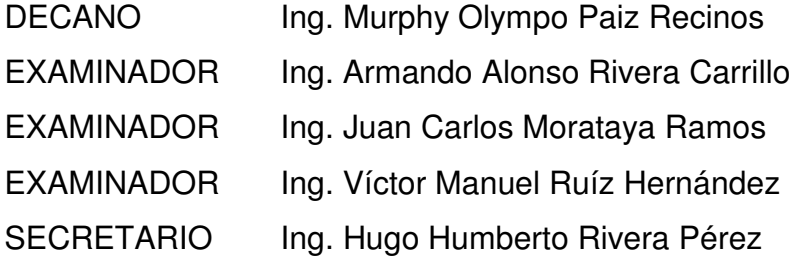

### **HONORABLE TRIBUNAL EXAMINADOR**

En cumplimiento con los preceptos que establece la ley de la Universidad de San Carlos de Guatemala, presento a su consideración mi trabajo de graduación titulado:

## **IMPLEMENTACIÓN DE NORMA IEEE 112 B PARA LA EVALUACIÓN DE LA EFICIENCIA ENERGÉTICA EN LOS MOTORES DE INDUCCIÓN**

Tema que me fuera asignado por la Dirección de Escuela de Ingeniería Mecánica Eléctrica, con fecha 27 de octubre de 2010.

**José Ricardo Ovalle Hernández**

**UNIVERSIDAD DE SAN CARLOS** DE GUATEMALA

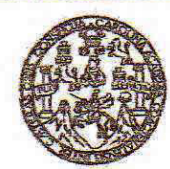

**FACULTAD DE INGENIERIA** 

Guatemala, 3 de Junio de 2013.

Ingeniero Francisco Javier Gonzales López Coordinador Área de Potencia Escuela de Ingeniería Mecánica Eléctrica

Estimado Ingeniero:

Por este medio le informo que he revisado el trabajo de graduación titulado: IMPLEMENTACIÓN DE NORMA IEEE 112 B PARA LA EVALUACIÓN DE LA EFICIENCIA ENERGÉTICA EN LOS MOTORES DE INDUCCIÓN, elaborado por el estudiante José Ricardo Ovalle Hernández.

El mencionado trabajo llena los requisitos para dar mi aprobación, e indicarle que el autor y mi persona somos responsables por el contenido y conclusiones de la misma.

Atentamente Jag. Juan Carlos Morataya Ramos

Ing. Juan Carlos Morataya Asesor (colegiado No. 8570)

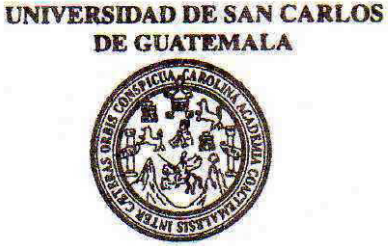

**FACULTAD DE INGENIERIA** 

Ref. EIME 73, 2013 Guatemala, 10 de SEPTIEMBRE 2013.

**Señor Director** Ing. Guillermo Antonio Puente Romero Escuela de Ingenieria Mecànica Elèctrica Facultad de Ingenieria, USAC.

**Señor Director:** 

Me permito dar aprobación al trabajo de Graduación titulado: IMPLEMENTACIÓN DE NORMA JEEE 112 B PARA LA EVALUACIÓN DE LA EFICIENCIA ENERGÉTICA EN LOS **MOTORES DE INDUCCIÓN, del** estudiante José Ricardo Ovalle Hernández, que cumple con los requisitos establecidos para tal fin.

Sin otro particular, aprovecho la oportunidad para saludarle.

Atentamente, SAN CARLOS **ID Y ENSEÑAD A TODOS DIRECCION ESCUELA** DE INGENIERIA MECANICA ELECTRICA Ing. Francisco Javiér González López (217AD DE III)

**Sro** 

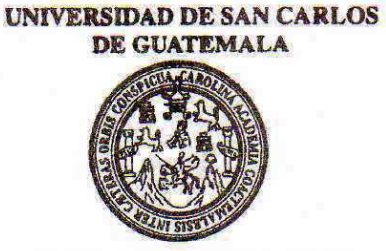

**FACULTAD DE INGENIERIA** 

#### REF. EIME 73, 2013.

El Director de la Escuela de Ingeniería Mecánica Eléctrica, después de conocer el dictamen del Asesor, con el Visto Bueno del Coordinador de Área, al trabajo de Graduación del estudiante; JOSÉ RICARDO **IMPLEMENTACIÓN HERNÁNDEZ** titulado: **OVALLE** DE LA EVALUACIÓN DE LA **PARA NORMA TEEE**  $112$ R **ENERGETICA EN EFICIENCIA** LOS. **MOTORES** DE **INDUCCIÓN**, procede a la autorización del mismo.

Ing. Guillermo Antonio Puente Romero

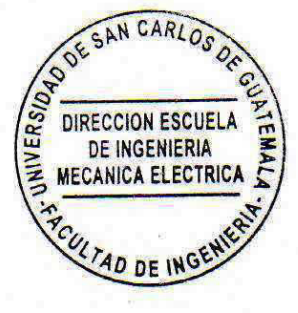

**GUATEMALA, 14** 

DE **OCTUBRE**  2,013.

Escustas: Ingeniería Civil, Ingeniería Mecánica Industrial, Ingeniería Química, Ingeniería Mecánica Eléctrica, Escusia de Ciencias, Regional de Ingeniería Sanitaria y Recursos Hidráulicos<br>(ERIS), Posgrado Masstria en Siste

Universidad de San Carlos de Guatemala

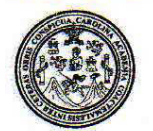

Facultad de Ingeniería Decanato

DTG. 759.2013

El Decano de la Facultad de Ingeniería de la Universidad de San Carlos de Guatemala, luego de conocer la aprobación por parte del Director de la Escuela de Ingeniería Mecánica Eléctrica, al Trabajo de Graduación titulado: IMPLEMENTACIÓN DE NORMA IEEE 112 B PARA LA EVALUACIÓN DE LA EFICIENCIA ENERGÉTICA EN LOS MOTORES DE INDUCCIÓN, presentado por el estudiante universitario José Ricardo Ovalle Hernández, autoriza la impresión del mismo.

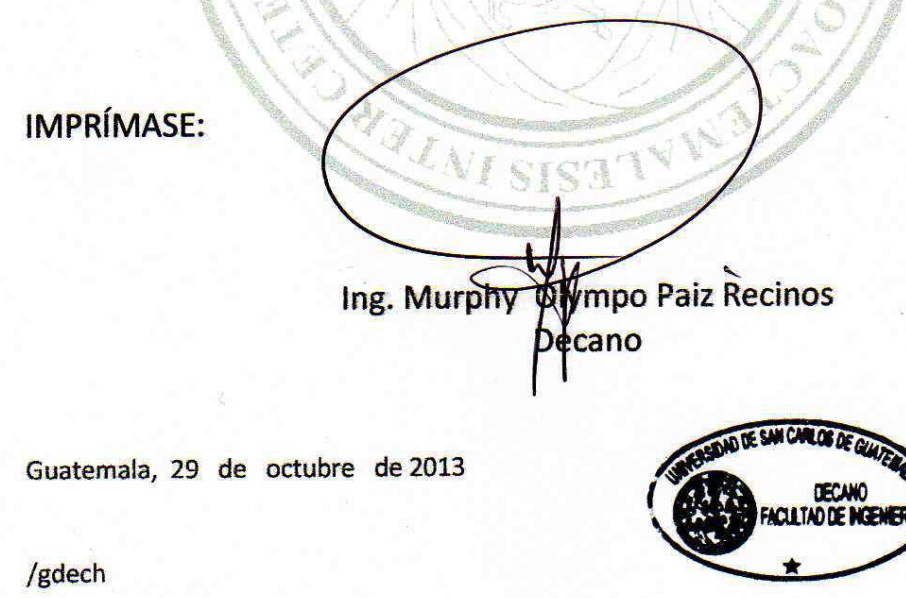

Escuelas: Ingeniería Civil, Ingeniería Mecánica Industrial, Ingeniería Química, Ingeniería Mecánica Eléctrica, - Escuela de Ciencias, Regional de Ingeniería Sanitaria y Recursos Hidráulicos (ERIS). Post-Grado Maestría en Sistemas Mención Ingeniería Vial. Carreras: Ingeniería Mecánica, Ingeniería Electrónica, Ingeniería en Ciencias y Sistemas. Licenciatura en Matemática. Licenciatura en Física. Centro de Estudios Superiores de Energía y Minas (CESEM). Guatemala, Ciudad Universitaria, Zona 12. Guatemala, Centroamérica.

## **ACTO QUE DEDICO A:**

- **Dios** Por la sabiduría, inteligencia y entendimiento que me dio para permitirme realizar este sueño de ser profesional.
- **Mis padres** José Angel Ovalle Xec y Josefina Hernández, por haberme dado la vida, por sus sacrificios, su incondicional apoyo para guiarme a la superación personal y profesional.
- **Mis hermanos** Rodolfo, Gloria Elizabeth, Ana Victoria, Claudia Verónica, Patricia Noemí y Mayra Eunice Ovalle Hernández, por su apoyo moral y espiritual, simplemente sin su ayuda nada de esto se hubiese cumplido.
- **Mi esposa Ana María Chiquitó Ixtamalic, por su amor, cariño,** comprensión y su apoyo fundamental en mi carrera universitaria, y por estar a mi lado en este momento importante de mi vida.
- **Mis hijos** José Ricardo y Anny Estefany Ovalle, por estar siempre a mi lado en los momentos de mi vida y de profesionalismo.

**Mi familia** En general, por brindarme su apoyo moral para seguir adelante.

**Mis amigos** Eden Chiquitó, Hugo Larios Ren, Raúl Roca, Mynor Batz, Miguel Lux, y Milton de León, y amigos en general, por su amistad, solidaridad y ayuda incondicional que me brindaron a lo largo de mi formación profesional.

## **AGRADECIMIENTOS A:**

- Mi asesor **Ing.** Juan Carlos Morataya, por su aportación, colaboración y el tiempo brindado para el desarrollo de este trabajo de graduación.
- **Mi municipio** Chimaltenango, por ser donde realicé mis primeros pasos.
- **La gloriosa** Universidad de San Carlos de Guatemala, en especial a la Facultad de Ingeniería y la Escuela de Ingeniería Mecánica Eléctrica, por ser la casa que me ha formado como profesional para contribuir al desarrollo del país.

# **ÍNDICE GENERAL**

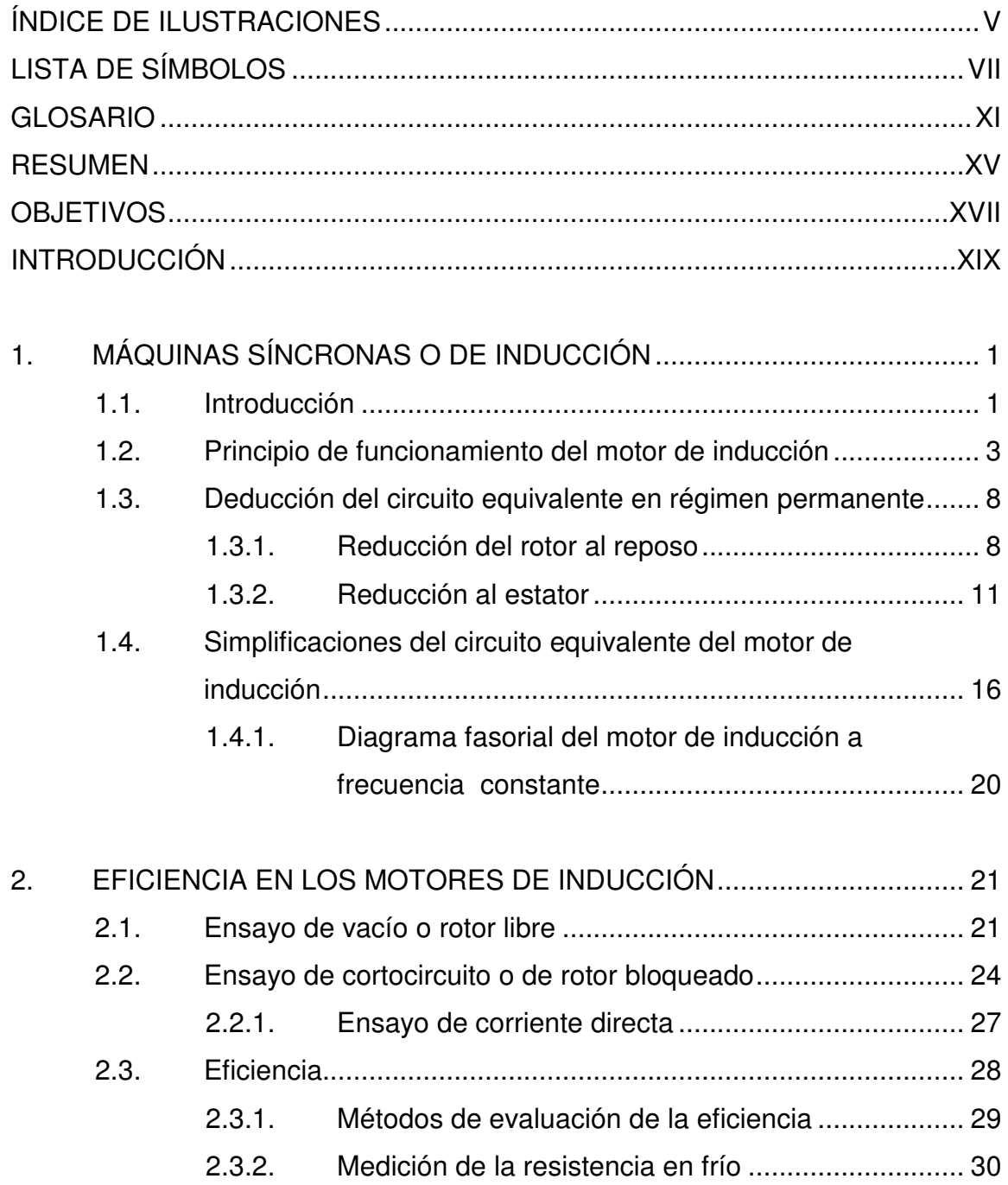

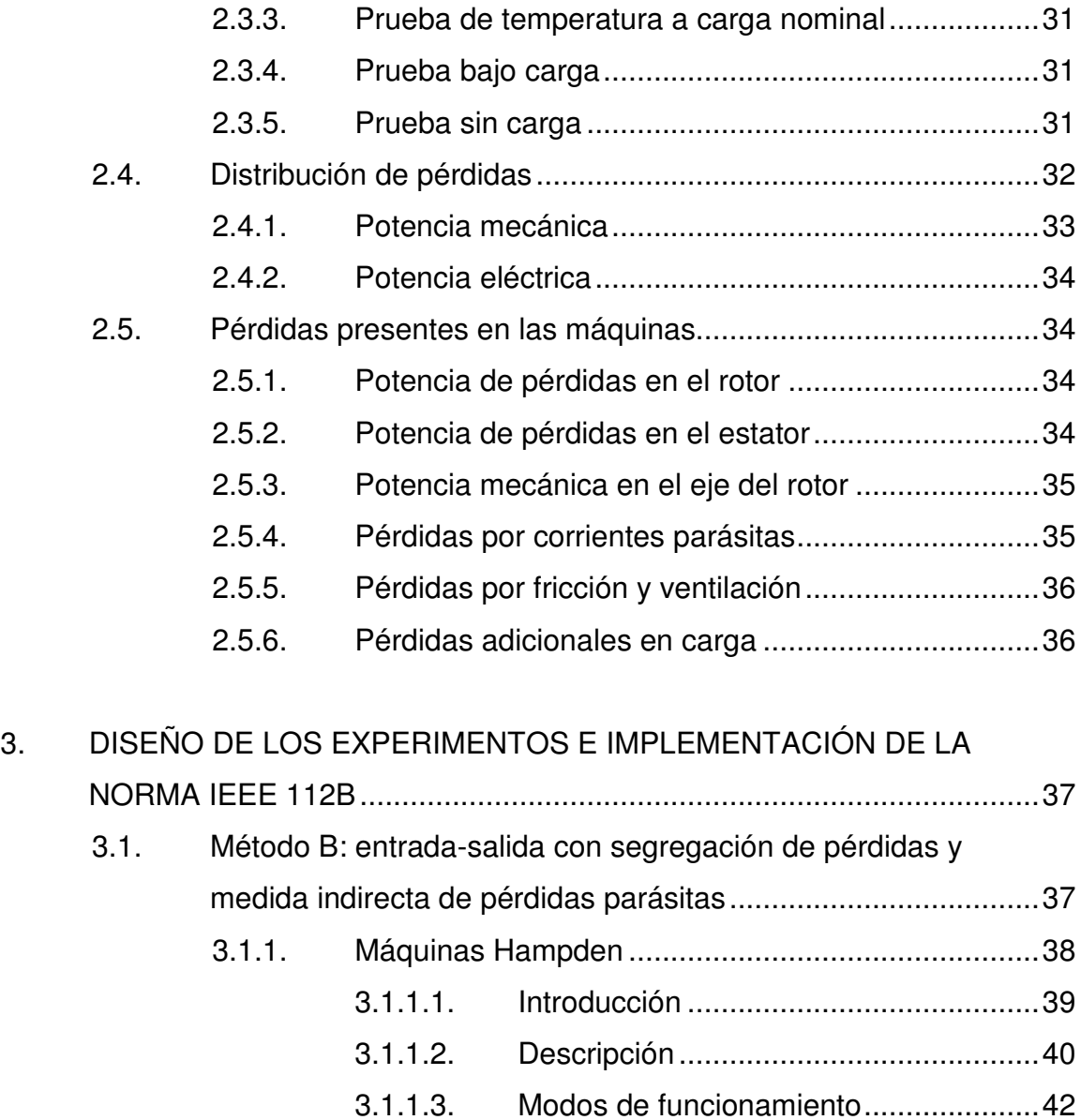

3.3. Realización de prueba (práctica) ............................................... 53

3.2. Ensayo en vacío (guía) .............................................................. 51

3.1.1.4. Aplicaciones de tutoriales ..................... 44 3.1.1.5. Medidor terminal del panel.......................45 3.1.1.6. Accesorios ............................................ 46

3.1.1.7. Consola de control ................................ 46

3.1.1.8. Máquina modelo H-REM-120-CM-MP .. 47

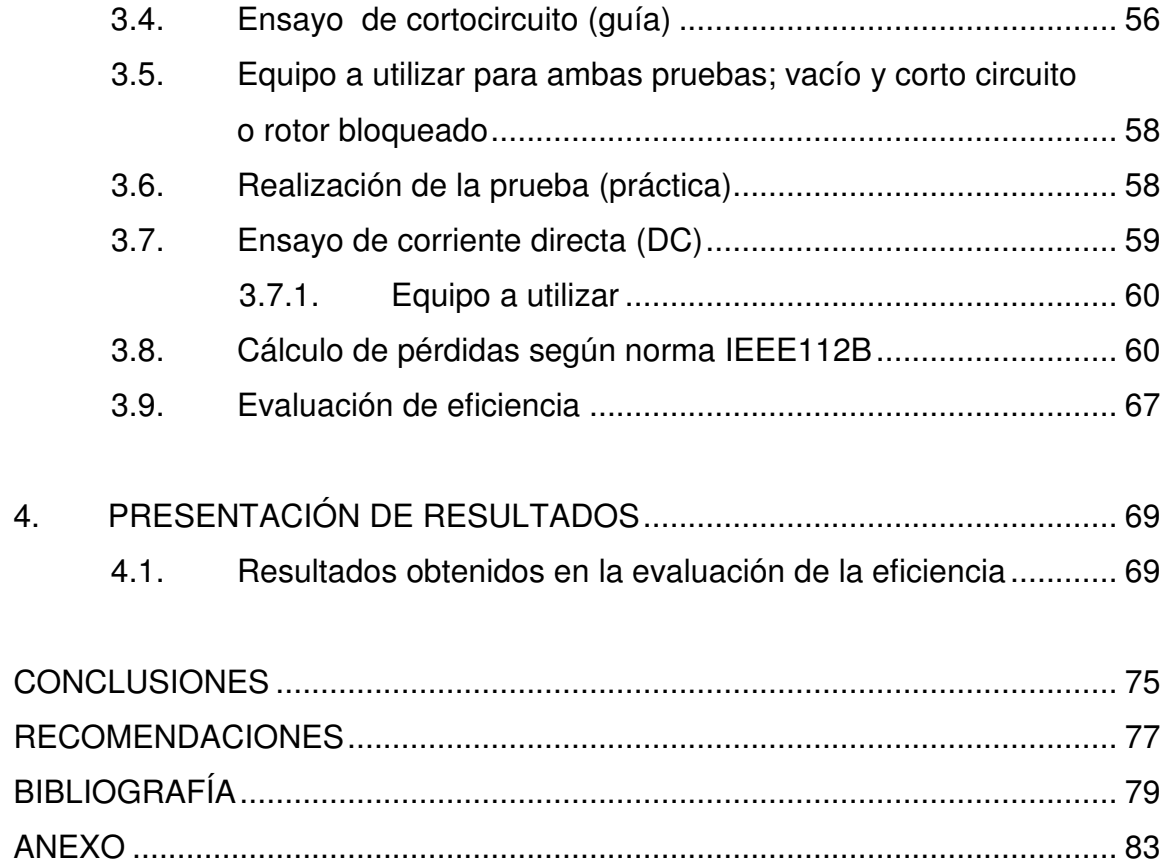

IV

# **ÍNDICE DE ILUSTRACIONES**

#### **FIGURAS**

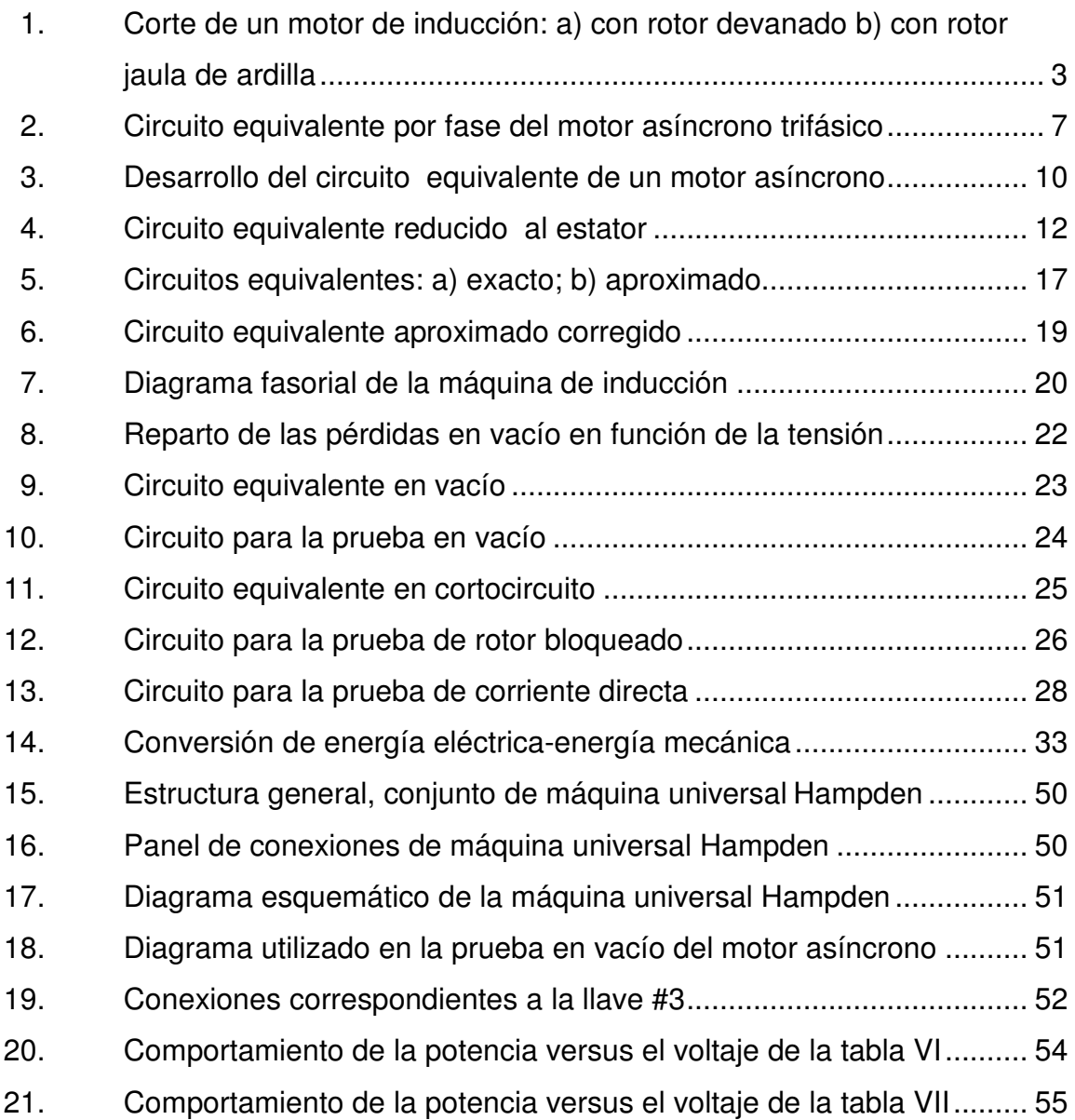

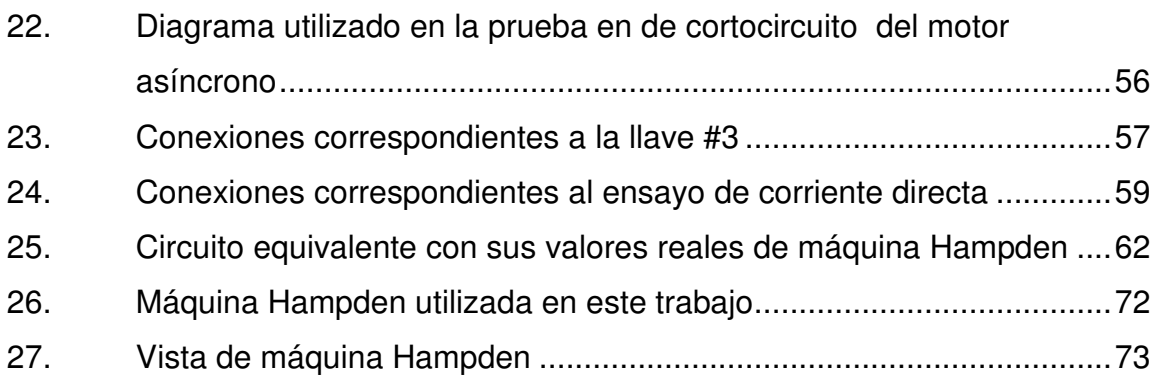

### **TABLAS**

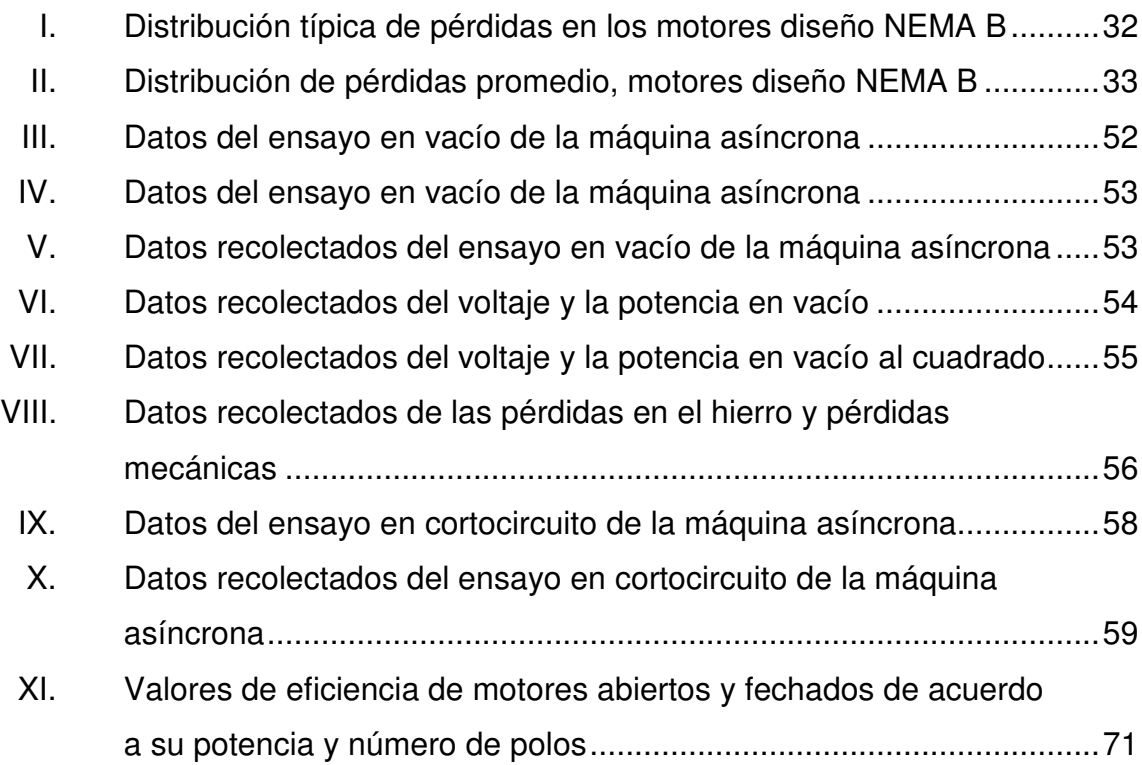

# **LISTA DE SÍMBOLOS**

# **Símbolo Significado**

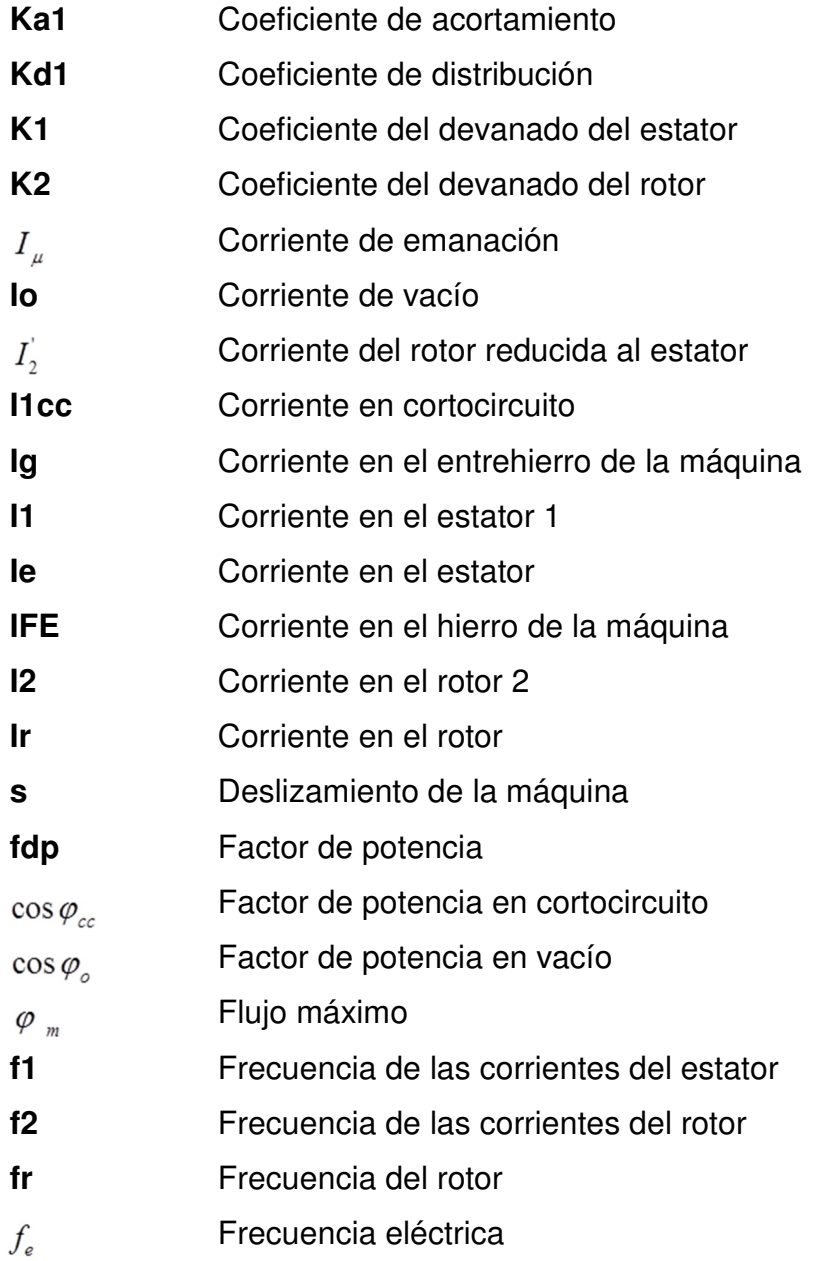

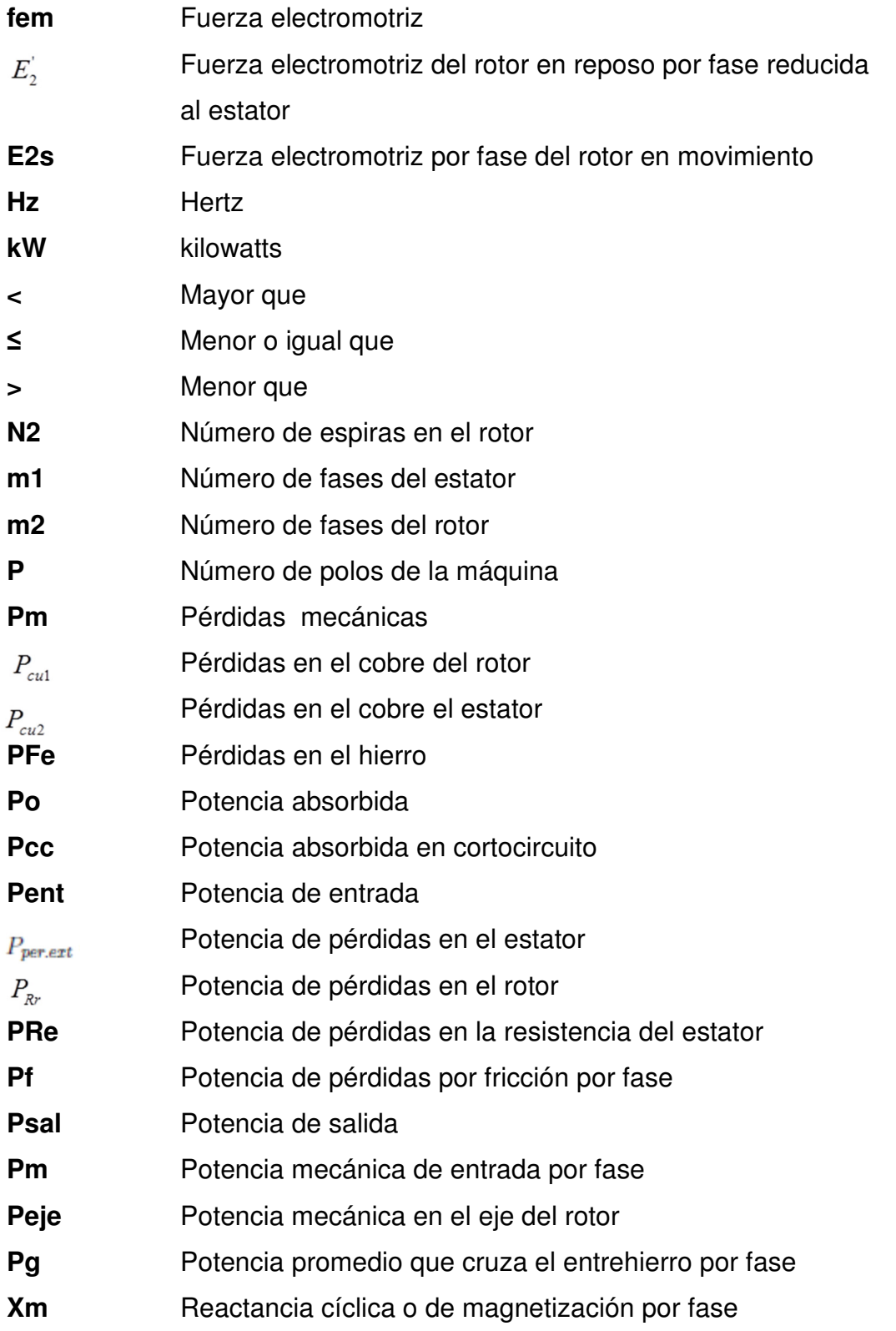

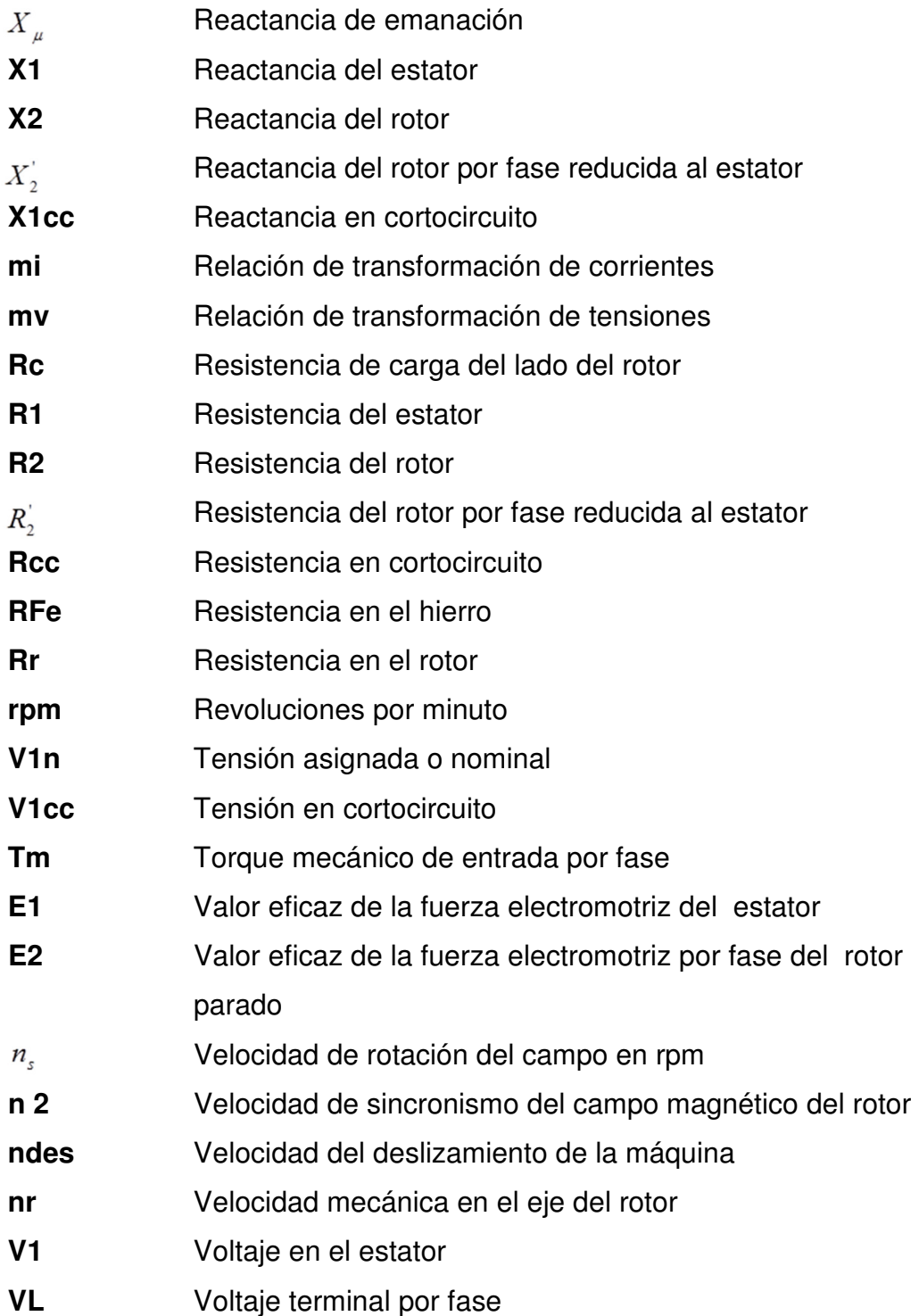

X

### **GLOSARIO**

- **Campo magnético** Región de espacio en la cual una carga eléctrica puntual de valor q, que se desplaza a una velocidad v, sufre los efectos de una fuerza que es perpendicular y proporcional tanto a la velocidad v como al campo B.
- **Central hidroeléctrica** Instalación que transforma la energía potencial de la gravedad del agua al mover una turbina que está acoplada a un generador, en energía eléctrica.
- **Deslizamiento** Diferencia relativa entre la velocidad del campo magnético (velocidad de sincronismo) y la velocidad del rotor.
- **Diagramas fasorial**  Diagrama utilizado para representar en el plano complejo las relaciones existentes entre voltajes y corrientes.
- **Eficiencia eléctrica**  Cociente entre la potencia mecánica de salida del motor y la potencia eléctrica entregada al mismo.
- **Eje** Pieza mecánica que transmite el movimiento de rotación en una máquina.
- **Energía eléctrica** Fuente de energía renovable que se obtiene mediante el movimiento de cargas eléctricas producidas en el interior de materiales conductores.

**Factor de potencia** Relación entre la potencia activa y la potencia aparente.

**Fuerza electromotriz**  Energía proveniente de cualquier fuente, medio o dispositivo que suministre corriente eléctrica, necesita la existencia de una diferencia de potencial entre dos puntos o polos de dicha fuente.

- **Hertz** Unidad de frecuencia del sistema internacional de unidades.
- **IEEE 112** Norma para evaluación de la eficiencia en motores de inducción.
- **Motor de inducción**  Motor de corriente alterna basados en el accionamiento de una masa metálica por la acción de un campo giratorio
- **Motor eléctrico** Máquina eléctrica que transforma energía eléctrica en energía mecánica, por medio de interacciones electromagnéticas.
- **NEMA** Acrónimo del inglés National Electrical Manufacturers Association.
- **Potencia eléctrica** Cantidad de energía eléctrica o trabajo, que se transporta o que se consume en una determinada unidad de tiempo.
- **Reactancia** Resistencia que se opone al paso de corriente alterna en un condensador o bobina.

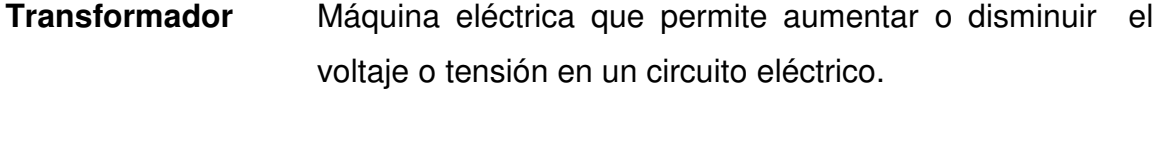

**Turbina** Motor rotativo que convierte en energía mecánica la energía de una corriente de agua, vapor de agua o gas.

**Valor eficaz** Media cuadrática de los valores instantáneos durante un periodo completo.

#### **RESUMEN**

En el presente trabajo de graduación se analiza el valor de la eficiencia del motor de inducción tipo Hampden, ubicado en el laboratorio de análisis de sistemas de potencia de la Universidad de San Carlos de Guatemala, Facultad de Ingeniería, a través de la implementación de la Norma IEEE 112B, este método B de entrada-salida con segregación de pérdidas y medida indirecta de pérdidas parasitas, se aplicó para evaluar la eficiencia en el mismo

En el capítulo 1 se describe una breve introducción a la máquina asíncrona, el circuito equivalente, reducción del rotor al reposo, simplificación del circuito equivalente y el diagrama fasorial de la máquina asíncrona con el propósito de indicar cómo funciona una máquina de inducción.

En el capítulo 2 se muestra los ensayos que se realizaron a la máquina tipo Hampden para encontrar la eficiencia, las cuales son: ensayo en vacío, cortocircuito y corriente directa; también se mencionan las pérdidas que tiene las máquina asíncrona, por ejemplo: en el rotor, estator, mecánica, parásitas, fricción y ventilación, entre otras.

En el capítulo 3 se presenta información de la Norma IEEE 112B, cálculo de la eficiencia y el funcionamiento de la máquina asíncrona tipo Hampden en la cual se realizaron los ensayos.

Asimismo, se presentan los cálculos de la eficiencia energética en los motores de inducción, a través de la aplicación de la Norma IEEE112B, con el

XV

propósito de observar la eficiencia del motor y reconocer que este se encuentra en un rango aceptable y que no afecta el desarrollo del mismo.

 En el capítulo 4 se obtienen los resultados y comparación de la eficiencia, en donde esta se compara con la eficiencia que viene escrita en la placa de características del motor.

## **OBJETIVOS**

#### **General**

Definir el procedimiento teórico y práctico de cómo aplicar la Norma IEEE 112B para la evaluación de la eficiencia energética en los motores de inducción.

#### **Específicos**

- 1. Presentar los principios de funcionamiento de máquinas síncronas.
- 2. Presentar los principios de eficiencia de motores de inducción.
- 3. Proponer el procedimiento para aplicar el método B de la Norma IEEE 112.
- 4. Ser utilizado como manual práctico para evaluar la eficiencia energética en los motores de inducción a través de la implementación de la Norma IEEE 112B, en el laboratorio de máquinas eléctricas que se imparte en la escuela de Ingeniería Mecánica Eléctrica de la Universidad de San Carlos de Guatemala y para la industria que utiliza motores de inducción.
- 5. Evaluar la eficiencia a través del método B: de entrada-salida con segregación de pérdidas y medida indirecta de pérdidas parásitas. con la realización de pruebas en vacío y con carga al motor de inducción, para compararla con el valor de eficiencia dado en la placa de características del motor tipo Hampden.

### **INTRODUCCIÓN**

En Guatemala, el uso de los motores de inducción se incrementa para realizar diferentes acciones en la industria, al mismo tiempo, también aumenta el costo de energía eléctrica debido a la escasez del petróleo y de agua, que sirve para mover las turbinas en las plantas hidroeléctricas del país. La eficiencia es un factor importante a considerar en los motores de inducción, ya que esto permite reducir altos costes de energía al corregir la eficiencia en el mismo. La razón de este trabajo es que a través de la Norma IEEE 112B, se pueda evaluar la eficiencia de los motores de inducción de baja eficiencia, a través de la implementación del método B: de entrada-salida con segregación de pérdidas y medida indirecta de pérdidas parásitas.

La metodología de pruebas para determinar la eficiencia energética en los motores de inducción es conocida como segregación de pérdidas y consiste básicamente, en identificar y cuantificar los diferentes tipos de pérdidas existentes en la máquina; una vez cuantificadas se obtiene la potencia real de salida y con la lectura de la potencia de entrada se determina la eficiencia.

XX

## **1. MÁQUINAS SÍNCRONAS O DE INDUCCIÓN**

#### **1.1. Introducción**

La máquina de inducción es el convertidor electromecánico más utilizado en la industria. Su invención se debe a Tesla a finales del siglo XIX y nace como solución al problema de utilizar la corriente alterna.

En la actualidad, la máquina de inducción ha ido copando la inmensa mayoría de aplicaciones en la industria, en el comercio y en el hogar.

Es sin duda el caballo de batalla de la industria eléctrica. Bombeo, fundición de acero y control de grúas, son unas de las tantas aplicaciones de un motor de inducción. En pequeña escala, el servomotor de dos fases es usado en sistemas de control de seguimiento de posición, y los motores de inducción monofásicos son ampliamente usados en aparatos electrodomésticos y herramientas.

Las razones fundamentales que justifican la aplicación masiva de la máquina de inducción actualmente, residen en su sencillez constructiva y en la robustez que ofrecen estos convertidores durante la operación en regímenes de alta solicitación.

Estos motores requieren un mantenimiento mínimo, pueden operar convenientemente en ambientes peligrosos y tienen una tasa de falla muy reducida.

1

Algunas limitaciones tales como: el ajuste de la característica par-velocidad, la intensidad de las corrientes durante el arranque, la regulación de velocidad y el rendimiento han sido resueltas o mejoradas con diseños ingeniosos o incorporando controladores electrónicos de potencia.

En una máquina de inducción convencional, toda la energía eléctrica fluye hacia o desde el estator. Los flujos producidos por las corrientes del estator generan un campo magnético rotatorio que corta a los conductores del rotor, y de esta forma se obtiene sobre ellos fuerza electromotriz inducida, que es utilizada para forzar la circulación de corrientes en el rotor.

La máquina de inducción se alimenta con corriente alterna en el estator, de esta forma se produce el campo magnético rotatorio. Este campo posee una amplitud constante en el tiempo, pero varía en la amplitud. La velocidad de giro del campo magnético rotatorio está definida por la frecuencia de las corrientes inyectadas en el estator de la máquina.

Los motores de inducción trifásicos giran a velocidad asíncrona, operando como motor giran con una velocidad menor a la velocidad sincrónica. Esta máquina es menos costosa que sus equivalentes en tamaño (potencia) de máquinas sincrónicas o máquinas de corriente directa.

El motor de inducción es robusto y requiere de muy poco mantenimiento. Sin embargo, su velocidad no es tan fácil de controlar como en un motor de corriente directa.

Existen dos tipos de motores de inducción según su devanado, que son como se muestra en la figura 1.

2

Figura 1. **Corte de un motor de inducción: a) con rotor devanado b) con rotor jaula de ardilla** 

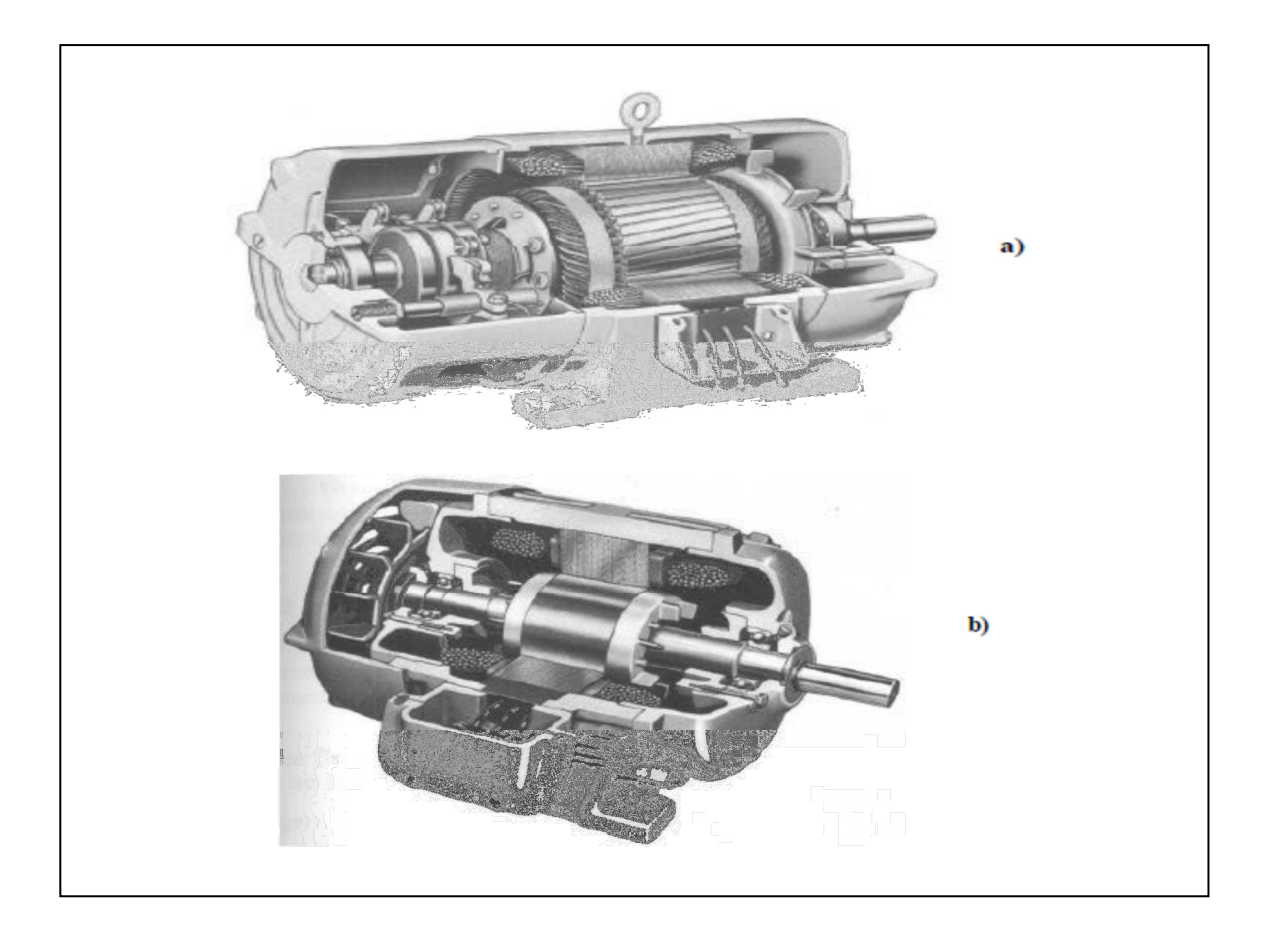

Fuente: RODRÍGUEZ, José. Sistemas electromecánicos. p. 119.

#### **1.2. Principio de funcionamiento del motor de inducción**

Al conectar el estator de un motor de inducción trifásico a una fuente de potencia trifásica de frecuencia eléctrica f<sub>e</sub> un conjunto trifásico de corrientes fluye por los devanados del estator y se establece un campo magnético giratorio. En donde estas corrientes suministran la potencia reactiva necesaria para establecer el campo magnético giratorio, así como la potencia activa consumida por el motor.

La velocidad del campo magnético giratorio está determinada por la frecuencia de la fuente de potencia trifásica y es llamada, también como velocidad sincrónica

La velocidad sincrónica viene dada por:

$$
n_s = \frac{120f_e}{p} \tag{2.1}
$$

Donde:

- $f_e$  = frecuencia eléctrica en Hz de la red de suministro
- $P =$  número de polos de la máquina
- $n<sub>s</sub>$  = revoluciones por minuto

Al existir un movimiento relativo entre el campo magnético del estator y el rotor, se inducen voltajes en los devanados del rotor. La frecuencia  $f_r$ , de los voltajes inducidos en el rotor depende de la velocidad relativa entre el campo magnético del estator y el rotor.

La interacción de las corrientes del rotor con el campo magnético del estator produce un par que acelera el rotor en la dirección de rotación del campo magnético. Conforme la velocidad del rotor  $n_r$  se aproxima a la velocidad  $n_s$  del campo magnético del estator, los voltajes y corrientes inducidos se aproximan a cero.

La magnitud de las corrientes que fluyen en los circuitos del rotor está determinada por los voltajes inducidos en el rotor y la impedancia, a la

4

frecuencia de deslizamiento. En general se utilizan dos términos para definir el movimiento relativo entre el rotor y el campo magnético en el entrehierro.

Uno de ellos es la velocidad de deslizamiento, definida como la diferencia entre la velocidad sincrónica y la velocidad del rotor:

$$
n_{des} = n_s - n_r \tag{2.2}
$$

El otro término utilizado para describir el movimiento relativo es el deslizamiento, el cual es la velocidad relativa expresada sobre una base por unidad o en porcentaje.

El deslizamiento viene dado como:

$$
s = \frac{n_{des}}{n_s} \tag{2.3}
$$

$$
s = \frac{n_s - n_r}{n_s} \tag{2.4}
$$

La frecuencia  $f<sub>r</sub>$  de los voltajes inducidos en el rotor es igual a la frecuencia de deslizamiento sf<sub>e</sub>. Con la máquina en reposo  $n_r$  es igual a cero (s =1), por lo que la frecuencia de deslizamiento en el arranque de la máquina es igual a  $f_e$ . Conforme el motor se acelera hacia la velocidad sincrónica el deslizamiento disminuye. Con el flujo de corriente en el estator, las corrientes del rotor establecen su propio campo magnético que gira a una velocidad  $n_2 = sn_s$ , la cual corresponde a la frecuencia de las corrientes del rotor.
En vacío, el motor opera con un deslizamiento muy pequeño.

Si una carga mecánica es aplicada al eje del motor, el deslizamiento se incrementa de tal forma que los voltajes y corrientes inducidos producen el par requerido por la carga. De esta manera la máquina opera como motor,  $n_r < n_s$ . Si el rotor es impulsado por un primo motor a una velocidad mayor que la del campo magnético del estator, el deslizamiento es negativo. La polaridad de los voltajes inducidos se invierte, por lo que el par resultante es contrario a la velocidad de rotación.

Las frecuencias de las corrientes del rotor están relacionadas con la frecuencia del estator por medio de la expresión:

$$
f_2 = sf_1 \tag{2.5}
$$

Cuando el rotor esté parado, se cumple  $n = 0$ , es decir,  $S = 1$ , lo que indica que en estas circunstancias las frecuencias del estator y del rotor coinciden, esto es:

$$
f_2 = f_1 \tag{2.6}
$$

Se denomina  $E_2$  el valor eficaz de la fem por fase del rotor,  $N_2$  al número de espiras por fase,  $\varphi_{m}$  al flujo máximo que lo atraviesa y  $\,K_{2} = K_{d2} K_{a2} \,$  al coeficiente del devanado, se cumplirá que:

$$
E_2 = 4,44K_2 f_1 N_2 \varphi_m \tag{2.7}
$$

Si se denomina  $E_1$  al valor eficaz de la fem inducida por fase en el estator, se tendrá:

$$
E_1 = 4,44K_1 f_1 N_1 \varphi_m \tag{2.8}
$$

Donde N<sub>1</sub> es el número de espiras por fase y K1 el factor de devanado correspondiente.

Cuando el rotor gira a la velocidad n, en el sentido del campo giratorio, el deslizamiento ya no es la unidad y las frecuencias de las corrientes del rotor son iguales a f<sub>2</sub>. Denominando  $E_{2s}$  a la nueva f.e.m. inducida en este devanado, se cumplirá:

$$
E_{2s} = 4,44K_2 f_2 N_2 \varphi_m \tag{2.9}
$$

Y comparando las ecuaciones 2.7 y 2.9 se obtiene:

$$
E_{2S} = sE_2 \tag{2.10}
$$

La expresión anterior relaciona la fems inducidas en el rotor, según se considere que está en movimiento, E<sub>2s</sub>, o parado, E<sub>2.</sub>

## Figura 2. **Circuito equivalente por fase del motor asíncrono trifásico**

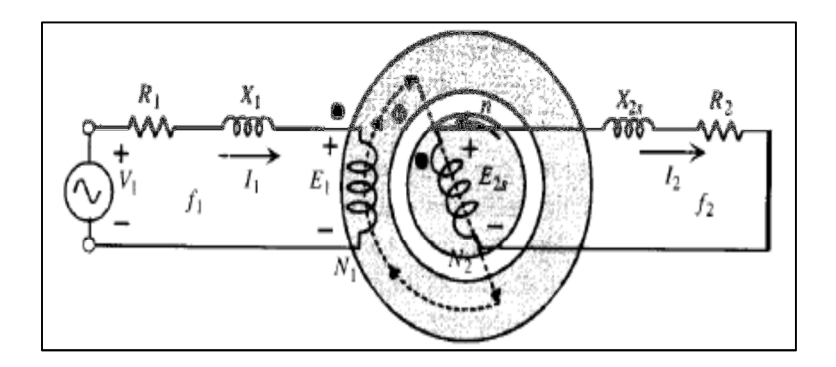

Fuente: FRAILE MORA, Jesús. Máquinas eléctricas. p. 270.

$$
V1 = E_1 + R_1 * I_1 + jX_1 * I_1; E_{2S} = R_2 * I_2 + JX_{2S} * I_2
$$
\n(2.11)

#### **1.3. Deducción del circuito equivalente en régimen permanente**

Parte del análisis de la máquina síncrona, requiere la simplificación e idealización de su funcionamiento, esto se logra a través de la obtención y deducción del circuito equivalente.

#### **1.3.1. Reducción del rotor al reposo**

El circuito equivalente de un motor asíncrono tiene como objetivo el obtener una red que explique el comportamiento del motor, lo cual trae consigo el reducir las magnitudes de un devanado al otro, generalmente del rotor al estator. En el transformador, la operación se hacía directamente debido a que las frecuencias de los arrollamientos eran idénticas, pero en el motor aparentemente se tiene una dificultad, ya que las frecuencias de las corrientes del estator y del rotor son diferentes, como se observa en la figura 2. En este circuito, la corriente que circula por el rotor de acuerdo con la ecuación 2.11 será:

$$
I2 = \frac{E_2}{R_2 + JX_{2S}}
$$
 (2.12)

$$
X_{2S} = L_{d2} * \omega_2 = L_{d2} * 2\pi * f_2 = sX_2
$$
\n(2.13)

Teniendo en cuenta la ecuación 2.10 y 2.13 se convierte en:

$$
I_2 = \frac{sE_2}{R_1 + jsX_2} = \frac{E_2}{\frac{R_2}{S} + jX_2}
$$
 (2.14)

Observar que en la ecuación 2.12 los parámetros de fem  $E_{2S}$  y reactancia  $X_{2S}$  están referidos de acuerdo con 2.9 y 2.13 a la frecuencia f<sub>2</sub> del rotor en movimiento. Sin embargo, la última ecuación 2.14, que define la misma intensidad  $I_2$  (módulo y fase) que 2.12, tiene unos parámetros de fem  $E_2$  y reactancia  $X_2$  que están referidos, según 2.7 y 2.13, a la frecuencia  $f_1$  del estator. Ahora bien, de acuerdo con 2.5 y 2.6, la frecuencia del rotor coincide con la del estator cuando la máquina esta parada.

La ecuación 2.14 describe el comportamiento de un rotor pseudoestacionario con unos parámetros  $E_2$  y  $X_2$  referidos a rotor parado, pero en el que la nueva resistencia del rotor para tener en cuenta estos cambios es ahora  $R_2/S$  en vez de  $R_2$ .

Para visualizar estos cambios se han preparado los circuitos de la figura 3; el caso a) es una repetición del esquema de la figura 2, en el que para mayor claridad se ha omitido la figura de la máquina. La ecuación de la corriente en el rotor responde a la ecuación 2.12.

En la figura 3b se ha modificado el circuito del rotor para adaptarlo a la ecuación 2.14; observar en este nuevo secundario que,  $E_2$  y  $X_2$  son, respectivamente, la fem y la reactancia del rotor en reposo, independientes del movimiento; el efecto de este se incluye en  $R<sub>2</sub>/S$ , de tal modo que la frecuencia de este rotor estacionario ficticio es  $f_1$ . Para ver el cambio que se ha producido en la resistencia del rotor se puede hacer una transformación de la ecuación 2.14:

$$
I_2 = \frac{E_2}{R_2 + jX_2 + R_2(\frac{1}{S} - 1)}
$$
\n(2.15)

En la figura 3c se muestra el circuito correspondiente a la expresión anterior, que consta de la resistencia propia del rotor  $R_2$  más otra resistencia  $R_c$ de valor:

$$
R_c = R_2 \left(\frac{1}{s} - 1\right) \tag{2.16}
$$

Figura 3. **Desarrollo del circuito equivalente de un motor asíncrono** 

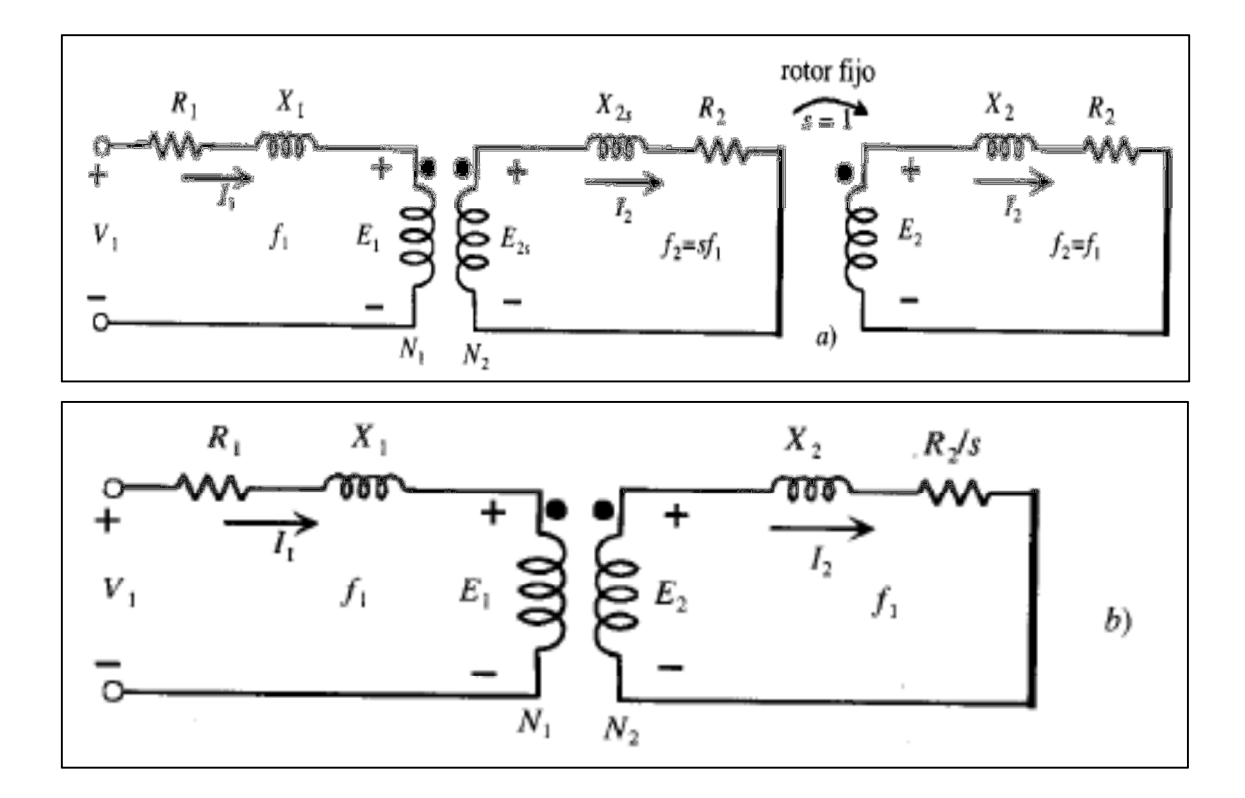

Continuación de la figura 3.

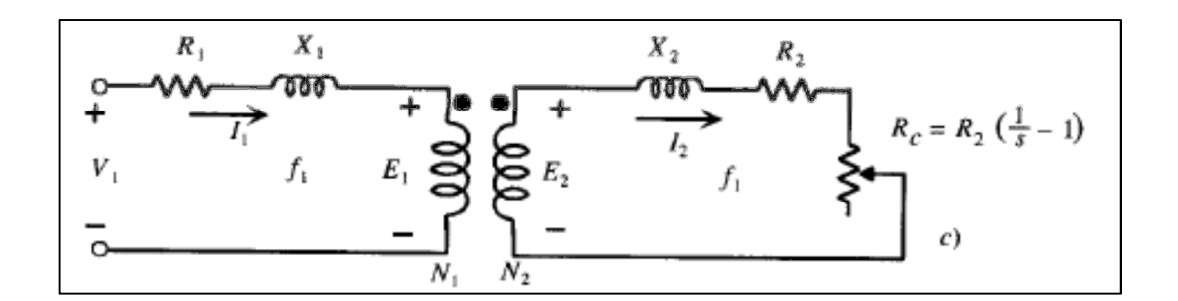

Fuente: FRAILE MORA, Jesús. Máquinas eléctricas. p. 272.

La resistencia  $R_c$  se denomina resistencia de carga y representará el efecto equivalente a la carga mecánica que lleve el motor, o de otro modo la potencia eléctrica disipada en R<sub>c</sub> (multiplicada por el número de fases) representará la potencia desarrollada por el motor en su movimiento de rotación, es decir, la potencia mecánica en el eje.

#### **1.3.2. Reducción al estator**

Hay que recordar que, en el caso de transformadores para hacer este cambio, se requería considerar un nuevo secundario en el que se elegía un número de espiras  $N_2 = N_1$ .

$$
E'_2 = mE_2 \quad ; \quad I'_2 = \frac{I_2}{m} \quad ; \quad R'_2 = m^2 R_2 \quad ; \quad X'_2 = m^2 X_2 \tag{2.17}
$$

En el motor, el proceso es más complejo debido a la influencia de los factores de devanado, ya que en general, los números de fases de estator y rotor no coinciden.

En la figura 4a se ha repetido el esquema de la figura 3c y en la figura 4b se ha utilizado un secundario equivalente en el que las magnitudes correspondientes se han señalado con tilde. En cada caso se han indicado en los circuitos el número de fases y factores de devanado tanto del estator como del rotor.

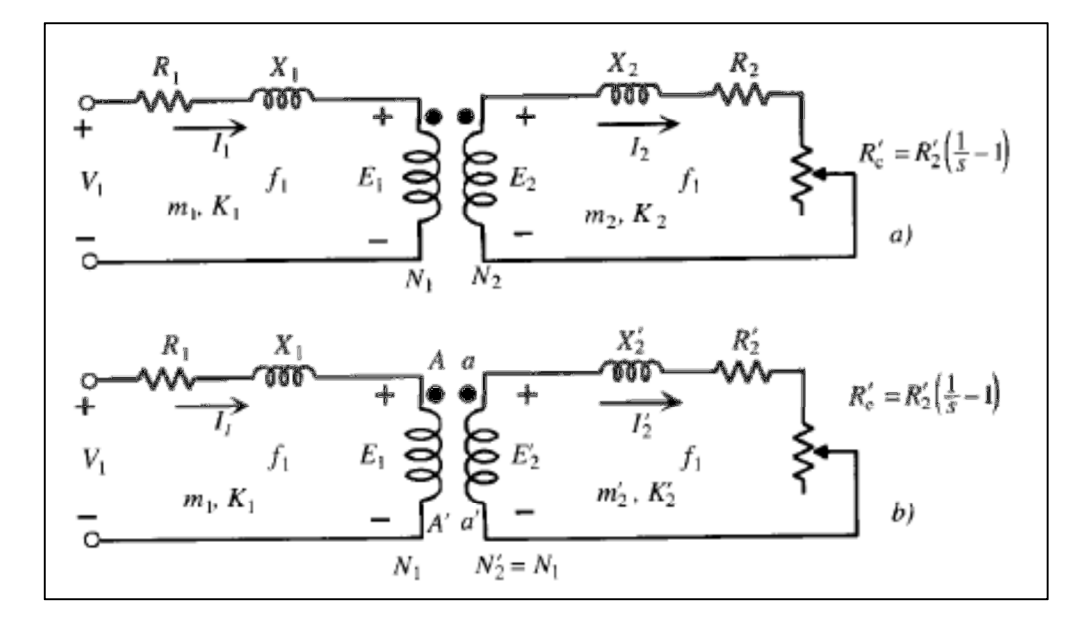

Figura 4. **Circuito equivalente reducido al estator** 

Fuente: FRAILE MORA, Jesús. Máquinas eléctricas. p. 273.

Para un motor asíncrono, cuyo circuito inicial equivalente por fase, se muestra en la figura 4a, con los siguientes parámetros:

ESTÁTOR (primario): 
$$
\begin{Bmatrix} m_1, K_1, N_1 \\ E_1, V_1, I_1, R_1, X_1 \end{Bmatrix}
$$
  
ROTOR (secundario): 
$$
\begin{Bmatrix} m_2, K_2, N_2 \\ E_2, V_2, I_2, R_2, X_2 \end{Bmatrix}
$$
 (2.18)

En la figura 3b se ha mostrado un circuito equivalente, en el que se conserva intacto el primerio, pero en el que las magnitudes del secundario son:

ROTOR EQUIVALENTE: 
$$
\begin{Bmatrix} m'_2, K'_2, N'_2 \\ E'_2, V'_2, I'_2, R'_2, X'_2 \end{Bmatrix}
$$
 (2.19)

Si este nuevo rotor se quiere reducir al estator para conseguir una simplificación posterior, se tendrán que adaptar sus parámetros a los del primario, lo que significa proceder a las igualdades siguientes:

$$
m'_2 = m_1 \quad ; \quad K'_2 = K_1 \quad ; \quad N'_2 = N_1 \tag{2.20}
$$

Como consecuencia de ello, los nuevos parámetros del rotor serán:

• Fuerza electromotriz  $E_2$ <sup>'</sup>

De acuerdo con 2.7, 2.8 y 2.26 se podrá escribir:

$$
E'_{2} = 4,44 K'_{2} f_{1} N'_{2} \Phi_{m} = 4,44 K_{1} f_{1} N_{1} \Phi_{m} = E_{1}
$$
\n(2.21)

Es decir, el nuevo rotor tiene una f.e.m.  $E_2$  igual a  $E_1$ , lo que permitirá luego unir el primario con el secundario.

Por otro lado, si se divide 2.8 entre 2.7 resulta:

$$
\frac{E_1}{E_2} = \frac{K_1 N_1}{K_2 N_2} = m_v
$$
\n(2.22)

Se denomina relación de transformación de tensiones. Por consiguiente, de acuerdo con 2.21 y 2.22 se tiene:

$$
E_2' = m_v E_2 \tag{2.23}
$$

Determina la fem del nuevo rotor  $E_2$  frente a la real E<sub>2</sub>.

• Corriente  $I_2$ 

Si los dos secundarios de la figura 2.3 son equivalentes, deberán suministrar la misma potencia retórica, es decir:

$$
m_2 E_2 I_2 = m'_2 E'_2 I'_2 = m_1 E'_2 I'_2
$$
\n(2.24)

Y teniendo en cuenta 2.23 da lugar a:

$$
I_2' = \frac{m_2}{m_1} \frac{1}{m_v} \quad I_2 = \frac{m_2 K_2 N_2}{m_1 K_1 N_1} \quad I_2 = \frac{I_2}{m_i}
$$
 (2.25)

Donde  $m_i$  es igual a:

$$
m_i = \frac{m_1 K_1 N_1}{m_2 K_2 N_2} = \frac{m_1}{m_2} m_\nu
$$
\n(2.26)

Se denomina relación de transformación de corrientes.

• Impedancias  $\mathbf{R}'_2$ ,  $\mathbf{X}'_2$ ,  $\mathbf{R}'_c$ 

Para ver la regla de transformación de impedancias deberá aplicarse el principio de igualdad energética. Si se consideran, por ejemplo, las perdidas en el cobre en los circuitos de la figura 4 se podrán escribir:

$$
m_2 R_2 I_2^2 = m_2 R_2' I_2'^2 = m_1 R_2' I_2'^2 \tag{2.27}
$$

Y teniendo en cuenta 2.25 y 2.26 resultará:

$$
R_2' = m_v m_i R_2 \tag{2.28}
$$

Y de un modo análogo:

$$
X'_{2} = m_{\nu} m_{i} X_{2} \quad ; \quad R'_{c} = m_{\nu} m_{i} R_{c}
$$
 (2.29)

Donde el producto  $m_{\nu}m_{\nu}$  constituye la denominada relación de transformación de impedancias.

Las reglas de transformación aquí demostradas representan una generalización de las empleadas en el estudio de transformadores. Puede comprobar que si coinciden las fases del estator y del rotor, coinciden entonces las relaciones de transformación de tensiones y corrientes  $(m_v = m_i)$ , dando lugar a unas magnitudes transformadas similares a las 2.17 que se obtendrán en transformadores.

Teniendo en cuenta los valores transformados del nuevo rotor, y de acuerdo con la igualdad (2.21), se podrán unir los terminales A-A´ del primario con los correspondientes a-a´ del secundario (rotor) en la figura 4b.

#### **1.4. Simplificaciones del circuito equivalente del motor de inducción**

El esquema correspondiente se muestra en la figura 5a, donde se ha dibujado la rama paralelo, por la que se derivará la corriente de vacío del motor. La ecuación que relaciona las corrientes de estator y rotor se obtienen del esquema de la figura 5a, aplicando el primer lema de Kirchhoff en el nudo A, lo que da lugar a:

$$
\mathbf{I}_1 = \mathbf{I}_0 + \mathbf{I}_2' = \mathbf{I}_0 + \frac{\mathbf{I}_2}{m_i}
$$
 (2.30)

Y las ecuaciones eléctricas de primario y secundario correspondientes serán:

$$
\mathbf{V}_{1} = \mathbf{E}_{1} + R_{1}\mathbf{I}_{1} + jX_{1}\mathbf{I}_{1} \n\mathbf{E}'_{2} = R'_{2}\mathbf{I}'_{2} + R'_{c}\mathbf{I}'_{2} + jX'_{2}\mathbf{I}'_{2}
$$
\n(2.31)

Al igual que sucedía con los transformadores, se obtiene una gran ventaja analítica si se traslada la rama de vacío a los terminales de entrada, lo que da lugar al circuito equivalente aproximado de la Figura 5b. Los errores que ahora se obtienen con esta aproximación son superiores a los que resultaban en el transformador; esto se debe a la presencia del entrehierro en los motores, que hace que la corriente de vacío sea ahora del 35 a 40 por 100 de la asignada,

mientras que en el caso del transformador era del orden del 3 al 8 por 100 de la asignada.

Con el circuito equivalente aproximado se obtienen corrientes en el rotor que son más altas que los valores reales. La aproximación realizada es normalmente aceptable para motores de más de 10 kilovatios.

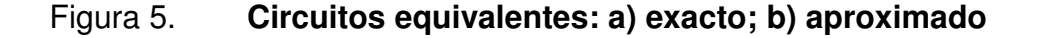

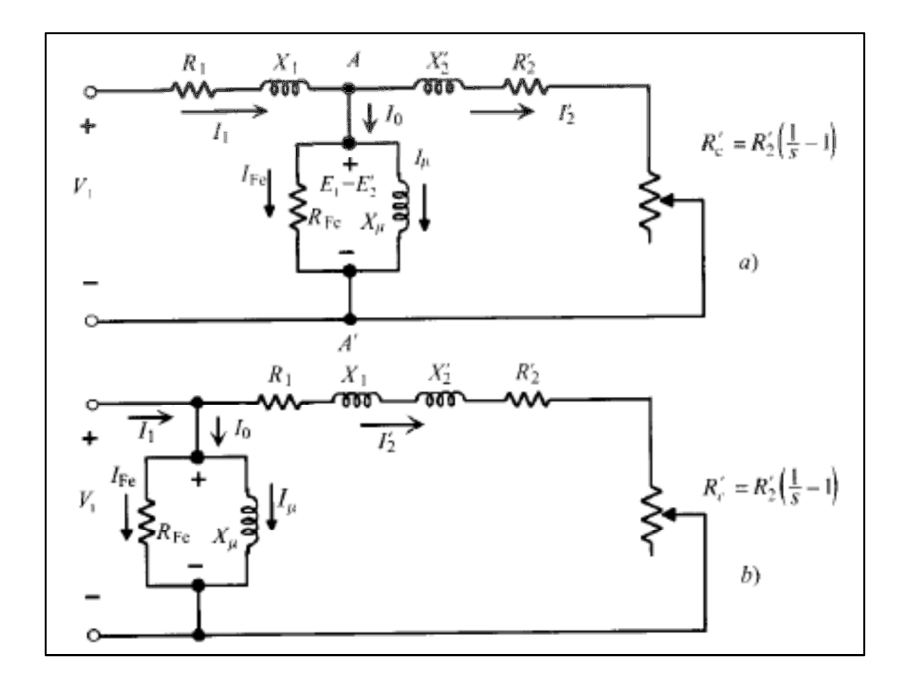

Fuente: FRAILE MORA, Jesús. Máquinas eléctricas. p. 272.

Se puede conseguir un circuito equivalente aproximado más preciso que el de la figura 5b reduciendo el valor de la tensión de alimentación. Si se parte del circuito equivalente exacto de la figura 5ª, y se tiene en cuenta la ecuación 2.31 se puede escribir:

$$
\mathbf{V}_1 = \mathbf{E}_1 + (R_1 + jX_1) \mathbf{I}_1 \tag{2.32}
$$

Y dado que se cumple 2.30:

$$
\mathbf{I}_1 = \mathbf{I}_0 + \mathbf{I}'_2 \tag{2.33}
$$

Donde I<sub>o</sub> según el circuito equivalente exacto es igual a:

$$
\mathbf{I}_0 = \mathbf{E}_1 \left[ \frac{1}{R_{Fe}} + \frac{1}{jX_\mu} \right] \approx \frac{\mathbf{E}_1}{jX_\mu}
$$
 (2.34)

Lo que representa que se desprecia la corriente IFe frente a la corriente de emanación  $I_{\mu}$  sustituyendo 2.33 y 2.34 en 2.32 resulta:

$$
\mathbf{V}_{1} = \mathbf{E}_{1} + (R_{1} + jX_{1}) \left[ \frac{\mathbf{E}_{1}}{jX_{\mu}} + \mathbf{I}_{2}' \right]
$$
 (2.35)

Y de acuerdo con la 2a ecuación 2.31, que es simplemente la aplicación del segundo lema de Kirchhoff al circuito de la figura 5a, se tiene:

$$
\mathbf{E}_1 = \mathbf{E}_2' = \left(\frac{R_2'}{s} + jX_2'\right)\mathbf{I}_2' \tag{2.36}
$$

Que al llevar a (2.35) nos da:

$$
\mathbf{V}_{1} = \left[ R_{1} + jX_{1} + \frac{R'_{2}}{s} + jX'_{2} \right] \mathbf{I}'_{2} + \frac{R_{1} + jX_{1}}{jX_{\mu}} \mathbf{E}_{1}
$$
\n(2.37)

Y dado que normalmente  $X_{\mu} \gg R_1$  y admitiendo que E<sub>1</sub> es un poco menor, en el rango de funcionamiento normal, la ecuación anterior se transforma en:

$$
\mathbf{V}'_1 = \mathbf{V}_1 \left( 1 - \frac{X_1}{X_\mu} \right) = \left[ R_1 + jX_1 + \frac{R'_2}{s} + jX'_2 \right] \mathbf{I}'_2 \tag{2.38}
$$

Esta responde al circuito de la figura 6, que es análogo al de la figura 4b, pero en el que se ha corregido la tensión primaria para obtener valores más reales de la corrientes  $I_1 e I_2$ .

Este circuito aproximado sirve para determinar magnitudes como: corrientes, potencias pérdidas, potencias mecánicas, etc., pero si se desea calcular la potencia absorbida por el motor de la red se deberá utilizar la tensión real V<sub>1</sub> aplicada al motor y no  $V_1$ <sup>'</sup>.

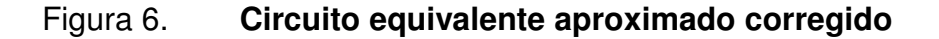

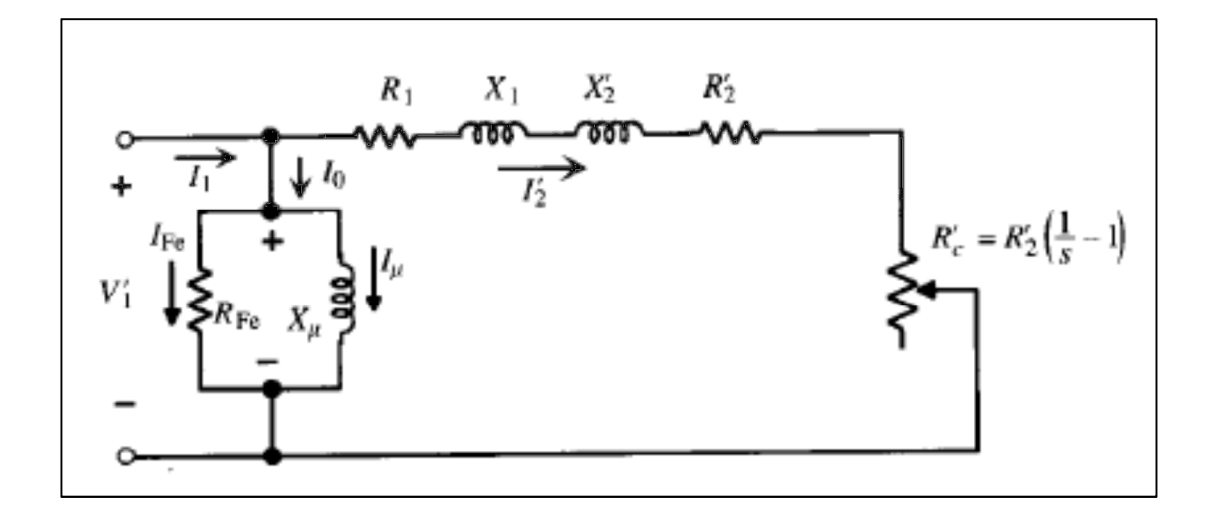

Fuente: FRAILE MORA, Jesús. Máquinas eléctricas. p. 277.

# **1.4.1. Diagrama fasorial del motor de inducción a frecuencia constante**

El diagrama fasorial demuestra desde una perspectiva simplificada e idealista el funcionamiento del motor de inducción, desde un punto de vista matemático y geométrico, el diagrama de un motor de inducción es presentado en la figura 7.

## Figura 7. **Diagrama fasorial de la máquina de inducción**

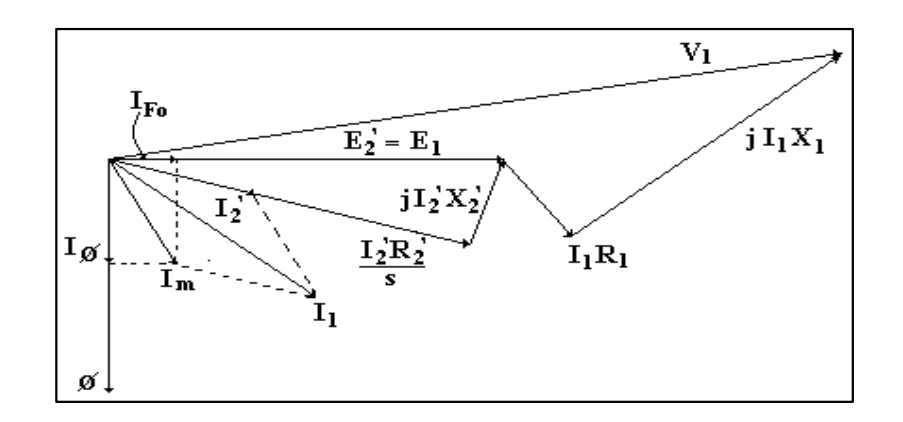

Fuente: http://html.rincondelvago.com/motor-de-induccion-trifasico.html. Consulta: 25 de marzo de 2013.

## **2. EFICIENCIA EN LOS MOTORES DE INDUCCIÓN**

#### **2.1. Ensayo de vacío o rotor libre**

Los ensayos permiten determinar los parámetros del circuito equivalente del motor, existen dos tipos de ensayos: de vacío y de cortocircuito.

El ensayo en vacío consiste en hacer funcionar el motor sin ninguna carga mecánica en el eje, es decir que la máquina trabaja a rotor libre, para esto se debe aplicar la tensión asignada al primario  $V_{1n}$ , midiendo la potencia absorbida Po y la corriente de vacío Io. El motor en vacío gira a una velocidad muy cercana a la del campo giratorio, lo que indica, desde el punto de vista del circuito de la figura 5a, que la resistencia de carga ' *R<sup>c</sup>* , tiene un valor muy elevado, la potencia disipada en esta resistencia representa la pérdida en rozamiento y ventilación del motor. Debido a la alta impedancia de  $R_c$ , la  $I_2$  es de pequeño valor, se podrán despreciar las pérdidas en el cobre del devanado del rotor. Denominando *Pcu*<sup>1</sup> , las pérdidas en el cobre del estator en este ensayo, *PFe* a las pérdidas en el hierro y Pm a las pérdidas mecánicas se cumplirán:

$$
P_0 = P_{Fe} + P_m + P_{cut} \tag{3.1}
$$

Las pérdidas en el cobre  $P_{cu1}$  pueden calcularse si se mide previamente la resistencia  $R_1$  de cada una de las fases del estator (esta operación se realiza

introduciendo c.c. en una fase del primario, midiendo tensión y corriente, la ley de Ohm da el valor de R1. Para determinar *PFe* y Pm es preciso alimentar el motor por una tensión variable, comenzando con el valor nominal o asignado V<sub>1n</sub> o algo superior y reduciendo hasta un valor que puede tomarse entre el 30 y el 50 por 100 de  $V_{1n}$ . En cada escalón de tensión se deben medir los valores de  $P_o$ ,  $I_0$  y V<sub>1</sub>, y a partir de ellos se deducen las pérdidas  $P_{Fe} + P_m$  en cada etapa, de acuerdo con la ecuación:

$$
P_{Fe} + P_m = P_0 - P_{cu1} = P_0 - m_1 R_1 I_0^2
$$
\n(3.2)

Figura 8. **Reparto de las pérdidas en vacío en función de la tensión** 

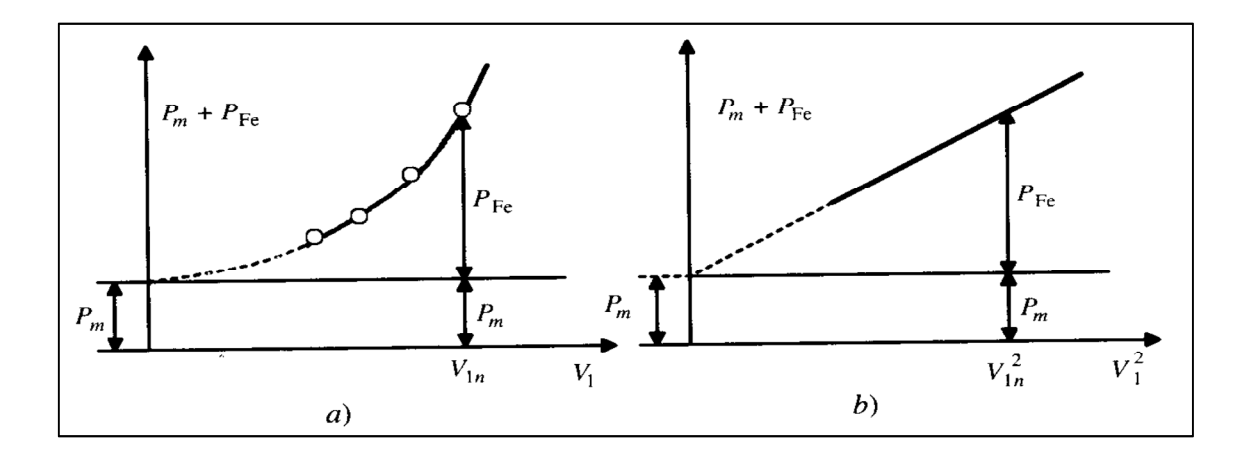

Fuente: FRAILE MORA, Jesús. Máquinas eléctricas. p. 279.

Al representar  $P_{Fe}$  +  $P_m$  en función de  $V_1$  se obtiene una curva de tipo parabólico, como se indica en la figura 8a. Extrapolando esta curva, hasta que corte el eje de ordenadas, se obtiene para V1=0, el valor de las pérdidas mecánicas Pm, ya que entonces las pérdidas en el hierro son nulas al no existir flujo

 El valor de las pérdidas en el hierro a la tensión asignada vendrá dado por la ordenada existente entre la curva  $P_{Fe} + P_m$  la horizontal  $P_m$  a esa tensión, como se muestra la figura 8. Para reducir errores en la extrapolación de la curva parabólica de la figura 8a, es más práctico representar P<sub>Fe</sub> + P<sub>m</sub> en función del cuadrado de la tensión V1, tal como se muestra en la figura 8b. En este caso la curva se transforma en una línea recta, cuya ordenada en el origen representa la pérdida mecánica del motor P<sub>m.</sub>

Conocidas las pérdidas P<sub>Fe</sub> se podrá calcular la rama paralelo del circuito equivalente, como muestra la figura 9, que absorberá la potencia  $P_{Fe}$ , de acuerdo con las siguientes expresiones aproximadas:

$$
\cos \varphi_0 = \frac{P_{Fe}}{m_1 V_{1n} I_0} \quad ; \quad I_{Fe} = I_0 \cos \varphi_0 \quad ; \quad I_\mu = I_0 \text{ sen } \varphi_0 \tag{3.3}
$$

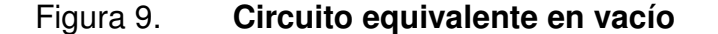

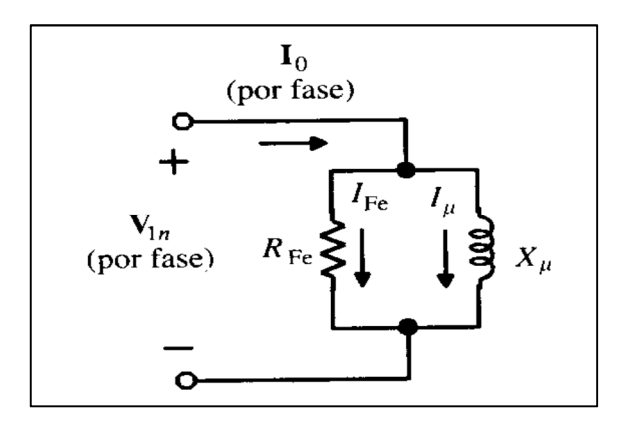

Fuente: FRAILE MORA, Jesús. Máquinas eléctricas. p. 279.

De donde se deduce:

$$
R_{Fe} = \frac{V_{1n}}{I_{Fe}} \; ; \; X_{\mu} = \frac{V_{1n}}{I_{\mu}} \tag{3.4}
$$

Los valores medidos durante esta prueba son la corriente de magnetización y su ángulo respecto al voltaje aplicado. La figura 10 muestra un diagrama de la conexión realizada durante la prueba.

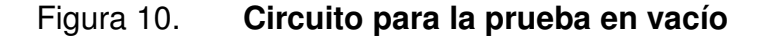

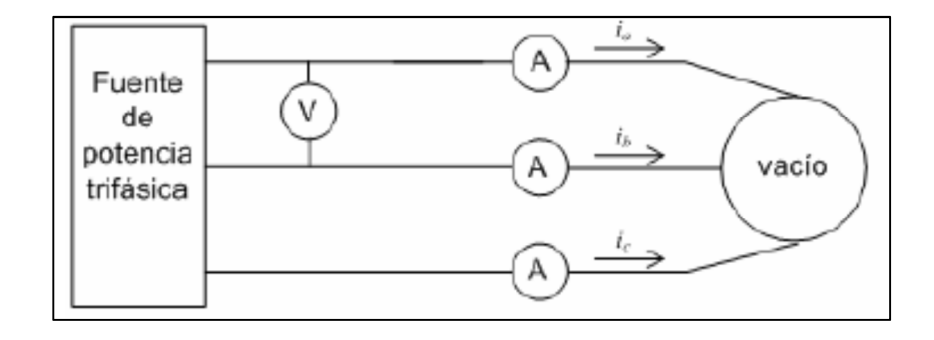

Fuente: http://www.dispositivosfacts.com.mx/doctos/maestria/Tesis\_Emmanuel1.pdf. Consulta: 12 de junio de 2013.

## **2.2. Ensayo de cortocircuito o de rotor bloqueado**

Este ensayo se realiza bloqueando el rotor impidiéndole que gire, es decir, n=0, por lo que se tendrá:  $s = 1$ ,  $R_c = 0$ , lo que indica que el motor se comporta como un transformador con el secundario en cortocircuito. Al estator se le aplica una tensión creciente, partiendo de cero, hasta que la corriente absorbida sea la asignada,  $I_{1CC} = I_{1n}$  (por fase), midiendo a la vez la tensión aplicada  $V_{1cc}$  (*fase*) y la potencia absorbida  $P_{cc}$  (total).

La corriente de vacío l<sub>o</sub> es entonces despreciable frente a *I*<sub>1n</sub> debido a la pequeña tensión necesaria, resultando el circuito equivalente de la figura 11 y

hacer  $R_c = 0$ , debido a que en estas condiciones el deslizamiento es la unidad. De las medidas efectuadas puede obtenerse el fdp en cortocircuito:

$$
\cos \varphi_{cc} = \frac{P_{cc}}{m_1 V_{1cc} I_{1n}} \tag{3.5}
$$

Y de aquí resultan los valores:

$$
R_{cc} = R_1 + R_2' = \frac{V_{1cc}}{I_{1n}} \cos \varphi_{cc} \quad ; \quad X_{cc} = X_1 + X_2' = \frac{V_{1cc}}{I_{1n}} \sin \varphi_{cc}
$$
 (3.6)

El ensayo de cortocircuito permite obtener los parámetros de la rama serie del motor.  $R_1$  se ha determinado con un ensayo en corto circuito, la primera ecuación 3.6 permitirá calcular  $R_2^1$ , valor que es necesario conocer, ya que está incluido en  $R_c$ . Si se desea utilizar en el estudio del motor el circuito equivalente exacto (ver figura 5a), habrá que repartir la cantidad X<sub>cc</sub> entre X<sub>1</sub> y  $\overline{X_2}$ . A falta de información se elegirá  $X_1 = X_2^{\dagger}$ .

Figura 11. **Circuito equivalente en cortocircuito** 

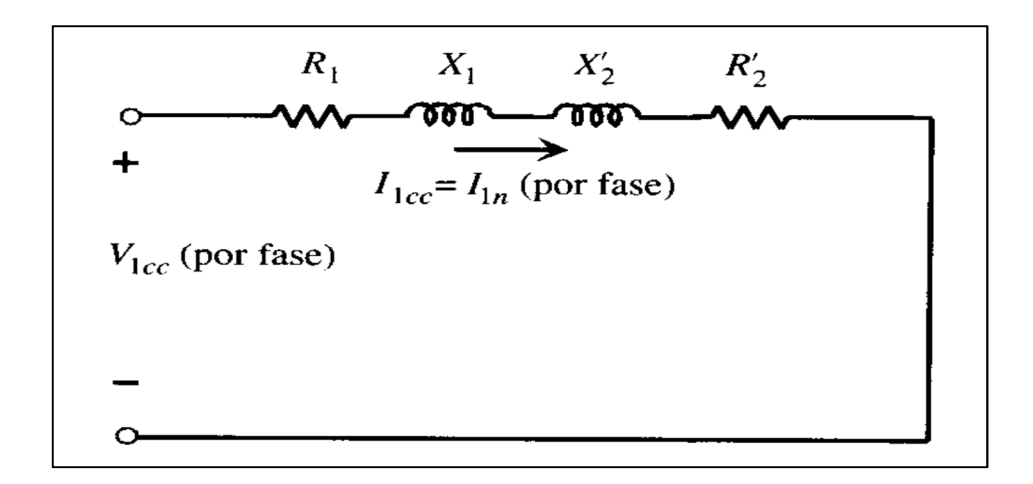

Fuente: FRAILE MORA, Jesús. Máquinas eléctricas. p. 278.

El ensayo debe realizarse con voltajes reducidos que harán circular corrientes nominales en los devanados del estator. La frecuencia también debe reducirse, debido a que los valores de la resistencia efectiva y la inductancia de dispersión a frecuencias bajas que corresponden a pequeños deslizamientos pueden diferir notablemente de sus valores a frecuencia nominal, particularmente con rotores de doble jaula o de barras profundas.

El procedimiento de ensayo estándar IEEE-112B, sugiere una frecuencia de 25 por ciento de la frecuencia nominal para realizar el ensayo. La reactancia de dispersión total a frecuencia nominal puede calcularse considerando que la reactancia es proporcional a la frecuencia. Los efectos de la frecuencia son, por lo general, despreciables para motores de potencia menores a los 18,5 kilovatios, por lo que la impedancia a rotor bloqueado puede medirse directamente a frecuencias nominal. La figura 12 muestra un diagrama de la conexión realizada durante la prueba de rotor bloqueado.

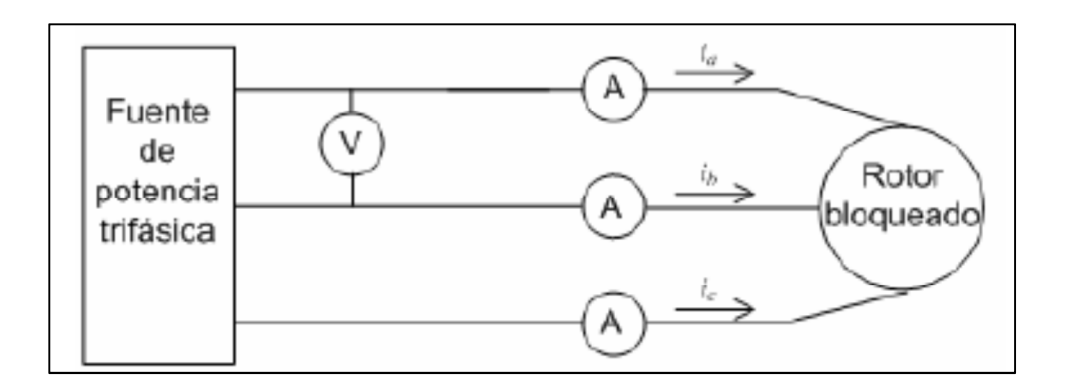

Figura 12. **Circuito para la prueba de rotor bloqueado** 

Fuente: http://www.dispositivosfacts.com.mx/doctos/maestria/Tesis\_Emmanuel1.pdf. Consulta: 12 de junio de 2013.

#### **2.2.1. Ensayo de corriente directa**

La resistencia del rotor juega un papel crítico en la simulación y operación de un motor de inducción. Entre otras cosas, la resistencia del rotor determina la forma de la curva par velocidad, a la cual ocurre el par máximo. Para determinar la resistencia total del circuito del motor, se puede aplicar la ya mencionada prueba de rotor bloqueado. Sin embargo, esta prueba determina solo la resistencia total. Para estimar la resistencia aproximada del rotor, es necesario conocer la resistencia del estator de modo que esta pueda restarse de la total.

Para encontrar la resistencia del rotor se usa el ensayo de cd, en la que se aplica un voltaje cd a los devanados del estator del motor de inducción. Puesto que la corriente es cd, no hay voltaje inducido en el circuito del rotor y en este no fluye corriente resultante. Asimismo, la reactancia a corriente directa del motor es cero. Entonces, la única cantidad que limita el flujo de corriente en el motor es la resistencia del estator y por tanto, esta puede ser determinada.

Para realizar el ensayo, se ajusta la corriente equivalente del estator a la corriente nominal y se mide el voltaje en los terminales. La corriente en los devanados se ajusta al valor nominal para que los devanados se calienten a la misma temperatura que tendrían durante la operación normal (recordar que la resistencia del devanado es función de la temperatura). Conociendo este valor de la resistencia del estator se pueden determinar las pérdidas en el cobre del estator en vacío. La figura 13 muestra el diagrama de la conexión realizado durante la prueba.

#### Figura 13. **Circuito para la prueba de corriente directa**

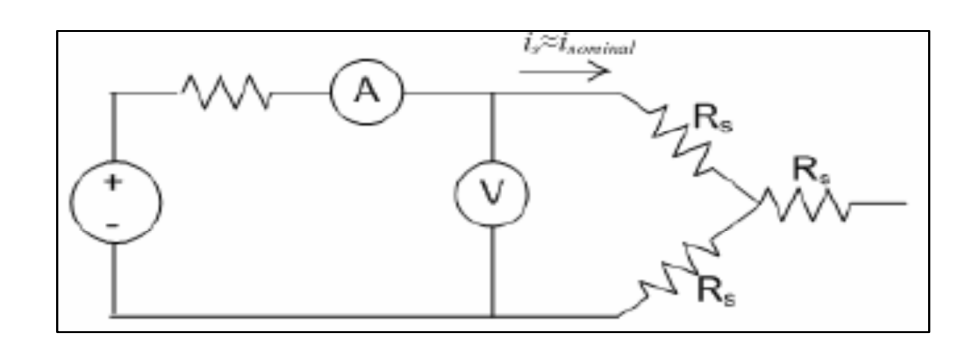

Fuente: http://www.dispositivosfacts.com.mx/doctos/maestria/Tesis\_Emmanuel1.pdf. Consulta: 12 de junio de 2013.

## **2.3. Eficiencia**

La eficiencia es la capacidad que tiene el motor de convertir la potencia eléctrica (entrada) en potencia mecánica útil (salida).

$$
eficiencia = \frac{Psal}{pent}
$$

Donde si se conocen las pérdidas durante la transformación de energía se tiene que la eficiencia está expresada por:

$$
eficiencia = \frac{Pent - perdidas}{pent} = 1 - \frac{perdidas}{Pent}
$$

$$
eficiencia = \frac{Psalida}{Psalida + perdidas}
$$

## **2.3.1. Métodos de evaluación de la eficiencia**

Existen diferentes métodos para calcular la eficiencia de un motor de inducción de acuerdo a la norma de la IEEE112, los cuales se listan a continuación.

- Método A: entrada-salida.
- Método B: entrada-salida con segregación de pérdidas y medida indirecta de pérdidas parásitas.
- Método C: máquinas duplicadas con segregación de pérdidas y medida indirecta de pérdidas parásitas.
- Método E: medición de la energía eléctrica bajo carga con segregación de pérdidas y medida directa de las pérdidas parásitas.
- Método E1: medida de energía eléctrica bajo carga con segregación de pérdidas y con un valor asumido de las pérdidas parásitas.
- Método F: circuito equivalente con medición directa de las pérdidas parásitas bajo carga.
- Método F1: circuito equivalente con el valor asumido de las pérdidas parásitas.
- Método C/F: circuito equivalente calibrado por punto de carga del método C con la medida indirecta de las pérdidas parásitas.
- Método E/F: circuito equivalente calibrado por punto de carga del método E con la medida directa de las pérdidas parásitas.
- Método E1/F1: circuito equivalente calibrado por punto de carga del método E con el valor asumido de las pérdidas parásitas.

Los motores horizontales entre 1 y 300 kilovatios deben probarse por el método B. Las máquinas verticales entre 1 y 300 kilovatios deben probarse por el método B si los rodamientos lo permiten. En caso contrario, deben probarse con los métodos E, E1, F o F1 pueden ser usados.

La norma establece una secuencia definida de las pruebas que se deben ejecutar para la determinación de la eficiencia de un motor. Esto no significa que las pruebas tengan que realizarse una inmediatamente después de la otra, simplemente deben cumplir el orden de ejecución. Lo que sí es requisito y debe cumplirse, es que para cada prueba individual, el motor debe tener una temperatura cercana a la temperatura establecida para dicha prueba.

Las pruebas en la que se basa el método de determinación de la eficiencia son las que se mencionan a continuación. Las pruebas no se describen en detalle, solamente se menciona en qué consiste cada una.

#### **2.3.2. Medición de la resistencia en frío**

Con la máquina a temperatura ambiente, se mide la resistencia de los devanados del estator.

#### **2.3.3. Prueba de temperatura a carga nominal**

Se le aplica carga nominal al motor haciendo la verificación mediante un dinamómetro y se establece la temperatura de estabilización de los devanados del estator en esta condición.

Se hace de su conocimiento que esta prueba no se realizó debido a que no se contaba con un instrumento para medir la temperatura cuando se tenía una carga nominal

#### **2.3.4. Prueba bajo carga**

Se carga el motor con diferentes valores de potencia utilizando un freno y se registran los valores de las variables de funcionamiento (corriente, potencia de entrada, voltaje, velocidad, torque, etc.), para cada una de las condiciones de carga. La prueba se realiza a una temperatura cercana a la determinada en el ensayo anterior.

#### **2.3.5. Prueba sin carga**

Se ejecuta una prueba sin carga variando la tensión de alimentación empezando con 125 por ciento de la tensión nominal y disminuyendo hasta que la corriente tienda a incrementar.

Para esta prueba nosotros empezamos con 100 por ciento de la tensión nominal, ya que no se cuenta con voltajes más altos en el laboratorio.

Con los resultados obtenidos en las pruebas anteriores, se hacen los cálculos y correcciones indispensables para determinar la eficiencia. Estos cálculos se describen a continuación

#### **2.4. Distribución de pérdidas**

El diseño final de un motor es un balance entre las eficiencias pérdidas, con el objetivo de obtener una eficiencia elevada y aún poder satisfacer otros requerimientos operacionales como el momento de arranque, la corriente de arranque, el momento máximo y el factor de potencia. La forma en que se distribuye relativamente estas pérdidas depende del tipo y tamaño del motor, para tener una idea general, en la tabla I se muestra cómo se distribuyen las pérdidas en motores de diseño NEMA B de distinta potencia nominal. En esta tabla se puede evidenciar que a potencia nominal, resulta relativamente amplio el intervalo que varía cada una de las pérdidas dependiendo de la potencia del motor.

#### Tabla I. **Distribución típica de pérdidas en los motores diseño NEMA B**

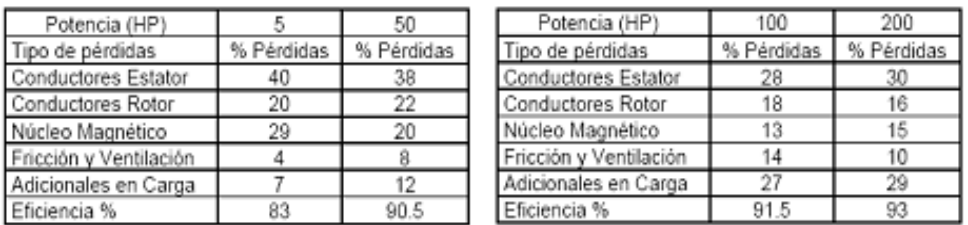

Fuente: ANDREAS, Jhon. Energy-efficient electric motors. p. 56.

Es importante para los diseñadores entender la forma en que se distribuyen las pérdidas con el objetivo de realizar cambios para aumentar la eficiencia del motor. En general, la distribución de pérdidas promedio para los motores diseño NEMA B puede resumirse en la tabla II.

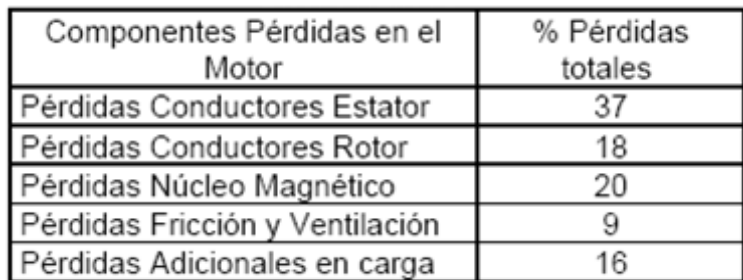

## Tabla II. **Distribución de pérdidas promedio, motores diseño NEMA B**

Fuente: ANDREAS, Jhon. Energy-efficient electric motors. p. 56.

#### **2.4.1. Potencia mecánica**

Un motor eléctrico alimentado por una corriente alterna tendrá a la vez una potencia eléctrica, y debido a la conversión electromagnética que existe internamente en la salida se va a tener una potencia mecánica. Entonces la potencia mecánica es la energía dada por una conversión electromagnética debido a una energía eléctrica de entrada.

#### Figura 14. **Conversión de energía eléctrica-energía mecánica**

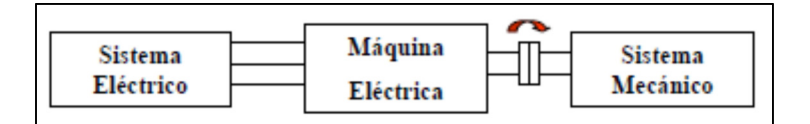

Fuente: http://www. Upnfm .edu .hn / bibliod / images / stories / tindustrial / libros de electricidad /Maquinaselectricas/Maquinasrotatorias.pdf. Consulta: 15 de abril de 2013.

#### **2.4.2. Potencia eléctrica**

Es la energía eléctrica que un motor necesita para que en el eje del motor se produzca una potencia mecánica. La potencia eléctrica es debida a la corriente y al voltaje de entrada.

#### **2.5. Pérdidas presentes en las máquinas**

Las pérdidas representan la energía que es entregada en la entrada un sistema y que no es transmitida o transformada a la salida del mismo, para el caso de las máquinas síncronas y asíncronas, se da como pérdidas eléctricas y peérdidas mecánicas.

#### **2.5.1. Potencia de pérdidas en el rotor**

Todas las pérdidas eléctricas del rotor se encuentran, principalmente en las resistencias de las bobinas del rotor. Estas pérdidas se pueden calcular mediante la expresión:

$$
P_{\scriptscriptstyle Rr} = 3I_r^2 R_r
$$

#### **2.5.2. Potencia de pérdidas en el estator**

Todas las pérdidas eléctricas del estator poseen resistencia, y por esta razón en estos devanados se producen pérdidas. También en el hierro de la máquina se producen pérdidas por histéresis del material magnético y por inducción de corrientes parásitas. Todas estas pérdidas se pueden calcular mediante la siguiente relación:

$$
P_{per. ext} = P_{\text{Re}} + P_{fe} = 3I_e^2 + 3\frac{Vm^2}{Rm}
$$

La tensión  $V_m$  se puede calcular a partir de la corriente del estator  $I_e$ , mediante la siguiente expresión:

$$
V_m = V_e - (R_e + jX_\infty)Ie
$$

#### **2.5.3. Potencia mecánica en el eje del rotor**

De la potencia que entra a la máquina por los ejes eléctricos del estator, una parte se consume en los devanados de estator y otra porción en las pérdidas del hierro. El resto de la potencia de entrada atraviesa el entrehierro de la máquina y llega al circuito del rotor. En este circuito se pierde otra porción en las resistencias de los conductores. La diferencia entre la potencia de entrada y todas las pérdidas, se encuentra disponible en el eje del rotor como potencia mecánica:

$$
Peje = \text{Protor} - PRr = 3I \frac{2}{r} Rr \left[ \frac{1}{s} - 1 \right] = 3I \frac{2}{r} Rr \left[ \frac{1 - s}{s} \right]
$$

El balance de la ecuación anterior demuestra que la potencia mecánica disponible en el eje es igual a la potencia que se consume en la resistencia de carga.

#### **2.5.4. Pérdidas por corrientes parásitas**

Las corrientes parásitas son las que se inducen en el núcleo de las máquinas que funcionan con corriente alterna y se generan porque la corriente alterna ve al núcleo como una espira en cortocircuito. Para minimizar este efecto se construyen los núcleos con láminas aisladas y apiladas para formar un bloque.

Las pérdidas producidas por estas corrientes parásitas se denominan: pérdidas por corrientes de Foucault.

#### **2.5.5. Pérdidas por fricción y ventilación**

Las pérdidas por fricción y ventilación son debidas a la fricción en los rodamientos y a las pérdidas por resistencia del aire al giro del ventilador y de otros elementos rotativos del motor. La fricción en los rodamientos es una función de las dimensiones de este, de la velocidad, del tipo de rodamiento, de la carga y de la lubricación usada. Estas pérdidas quedan relativamente fijadas para un tipo de diseño, y debido a que constituyen un porcentaje pequeño de las pérdidas totales del motor, los cambios que se pueden hacer en el diseño para reducirlas no afectan significativamente la eficiencia del motor.

#### **2.5.6. Pérdidas adicionales en carga**

Son pérdidas residuales difíciles de determinar por medio de mediciones directas o de cálculos. Estas pérdidas están relacionadas con la carga y, generalmente se suponen que varían con el cuadrado del momento de salida. La naturaleza de estas pérdidas es muy compleja. Están en función de muchos factores de diseño y de fabricación del motor. Algunos de los elementos que influyen en estas pérdidas son: el diseño del devanado, la relación entre la magnitud del entrehierro y la abertura de las ranuras; la relación entre el número de las ranuras del estator y del rotor, la inducción en el entrehierro; las condiciones en la superficie del rotor, entre otros.

# **3. DISEÑO DE LOS EXPERIMENTOS E IMPLEMENTACIÓN DE LA NORMA IEEE 112B**

Esta Norma titulada IEEE Standard Procedure for polyphase induction motors and generators es de gran reconocimiento en el mundo de los motores y ha servido de referencia desde hace varios años para la ejecución de la pruebas de eficiencia. La versión más reciente es la del 2004 y es la edición que se toma como base para el análisis que se presenta a continuación.

## **3.1. Método B: entrada-salida con segregación de pérdidas y medida indirecta de pérdidas parásitas**

Este método consiste en varios pasos. Todos los datos se toman con la máquina funcionando como motor o como generador, dependiendo de la región de operación para la cual se requieren los datos de la eficiencia. La pérdida total evidente (entrada menos salida) se distribuye en varios de sus componentes (pérdida del estator y del rotor, pérdida del núcleo, y pérdida por fricción).

Para reducir al mínimo las diferencia en los valores de las pérdidas totales y encontrar un verdadero valor de la eficiencia es necesario que los instrumentos de medición estén bien calibrados y los ejes bien alineados para reducir las pérdidas por fricción. Para el motor de inducción se debe realizar pruebas de rotor bloqueado y de vacío para encontrar su circuito equivalente, análogamente, para la máquina sincrónica se realizarán pruebas de corto circuito y de circuito abierto trabajando como generador para conocer su circuito equivalente.

Luego de conocidas las pérdidas presentes en la máquina, así como la potencia eléctrica de entrada o salida según sea el caso, se calcula la eficiencia.

Teniendo para el generador:

 $Eficiencia (\%) = 100 - \frac {Pérdidas \times 100}{Potencia\_eléctrica + Pérdidas}$ 

Y para el motor:

 $Eficiencia (\%) = 100 - \frac{Pérdidas \times 100}{Potencia\_eléctrica}$ 

#### **3.1.1. Máquinas Hampden**

La corporación de ingeniería Hampden es el fabricante pionero en equipos educacionales para programas de ingeniería, vocacionales tecnológicos y de entrenamiento industrial. Además provee una gran variedad de controles eléctricos, análisis de calidad y equipos de prueba para la industria, al igual que maquinaria para aplicaciones de tierra equipotencial y para hospitales.

Hampden ha venido diseñando, fabricando y promocionando estos productos por más de cuarenta años y ha ganado su liderazgo gracias a su preocupación constante por las necesidades del usuario y la entrega de equipamiento de la mejor calidad. En vez de promover productos construidos para satisfacer las necesidades de alguien, Hampden provee a cada usuario con ingeniería de campo para satisfacer sus necesidades específicas.

Los representantes de Hampden se encuentran por todo los Estados Unidos, a la vez que están presentes en la mayoría de países del mundo, ofreciendo apoyo de expertos en la etapa inicial del proyecto sin costo u obligación. Este servicio de campo es captado por un equipo experimentado de especialistas en Ingeniería de Aplicación en la fábrica. Con años de experiencia, estos especialistas pueden proveerlo con especificaciones completas adecuadas y documentación relacionada. Algunas veces se puede requerir un diseño específico de planta o alguna modificación de los equipos existentes para lograr un objetivo particular. La experiencia de Hampden permite que estas metas sean alcanzadas.

#### **3.1.1.1. Introducción**

El Hampden modelo H-REM-120 CM-MP. Laboratorio de máquina Universal, esta puede operar en una variedad de modos AC y DC, está disponible para satisfacer estas necesidades y servir como una plataforma experimental de una amplia variedad de estudios de la máquina eléctrica, incluyendo el análisis informático y de control.

 En los últimos años, el ritmo de trabajo experimental en las máquinas eléctricas en las escuelas técnicas e institutos universitarios y laboratorios de la universidad ha cambiado. Más énfasis se pone ahora en los principios electromagnéticos comunes de las máquinas, a su comportamiento dinámico y su uso como elementos de los sistemas de control. También hay una tendencia creciente a introducir en las etapas posteriores de cursos un enfoque más generalizado para el análisis de las máquinas eléctricas.

Al intentar cambiar los cursos de laboratorio para adaptarse a este nuevo enfoque, pronto se descubrió que las máquinas convencionales de laboratorio

ofrecen instalaciones experimentales muy pobres. Además, como el número de alumnos en las clases de laboratorio aumentó, la necesidad de multiplicación de un experimento dado se levanta y entonces se vuelve costoso económicamente y en términos de espacio, para equipar los laboratorios con muchas máquinas de tipo convencional.

#### **3.1.1.2. Descripción**

La máquina universal de laboratorio que se muestra aquí, consiste en una máquina universal de 2 kilovoltio amperio de espacio uniforme, acoplado a un dinamómetro de DC montado a un soporte giratorio. El par del dinamómetro se puede medir tanto en virtud como motor y generador, de acuerdo a las condiciones por medio de una balanza de resorte calibrado directamente en libras pie y Newton metros. Un dispositivo de bloqueo va instalada en la posición 36 del dinamómetro para permitir estancamiento de mediciones de par en la máquina universal. Hay también un tacómetro de corriente continua en el dinamómetro.

La máquina universal, básicamente es un motor de inducción de dos polos con todos los extremos del bobinado del estator llevado fuera. Su rotor tiene un conmutador de bobinado con tomas de 2 y 3 fases. Todos estos devanados, incluyen un rotor y bobina del estator, así como una bobina de paso completo sobre el inducido del dinamómetro, llevado fuera en el terminal del panel.

Las bobinas del estator pueden estar conectadas para formar una variedad de 1, 2 y 3 fases con bobinados diferenciales para los modos de operación de corriente alterna y también para formar un campo principal, componiéndose y compensándose los devanados que se requieren para los modos de funcionamiento de CC. Estos devanados están también, para formar el campo

principal, componiendo y compensando los devanados que se requieren para los modos de funcionamiento de CC.

Estos devanados están también terminados en un conector de 24 pines de modo que, si se desea, la bobina a bobina las interconexiones para un arrollamiento particular, se puede hacer simplemente insertando un apropiado precableado enchufe; hay una variedad de la que se incluyen en la máquina.

Un mecanismo de cepillo de tres posiciones de levantamiento está montado en la máquina universal, de manera que los cepillos pueden ser levantados del conmutador cuando ellos no son necesarios, impidiendo así efectos falsos de corto circuito en bobinas.

Un indicador del ángulo del rotor facilita una medición del ángulo de la carga de la máquina, devanado de inductancias, como una función de la posición angular, y, en conjunción con el dispositivo de bloqueo estático del dinamómetro de las características de par / ángulo.

Los valores nominales de la máquina universal son 1,5-2 kilovoltio amperio, 208/120 voltios, 3 fases, 60 hertz, 3 400 a 3 600 revoluciones por minuto en sus modos de operación de corriente alterna y 1 kilovatio a 115 voltios, 1 800 – 2 400 revoluciones por minuto en sus modos de funcionamiento de corriente continua.

El dinamómetro tiene una clasificación de 3 kilovatios 115 voltios, 2 400 / 3 600 revoluciones por minuto como un generador de corriente continua con excitación separada y también puede ser operado como un motor en derivación de 115 voltios en corriente directa en el rango misma velocidad usando control de campo.
Entrada principal: 208/120 voltios, 3 fases, 4 hilos, 20 amperios.

### **3.1.1.3. Modos de funcionamiento**

Por conexión apropiada del estator y los devanados de rotor, la máquina universal puede operar en una amplia variedad de modos.

- Como motor 3 fases, inducción 208/120 voltios con conexiones 2, 3, 6 o 12 fases secundarias.
- Como 2 dos fases, motor de inducción de 120 voltios por fase con las conexiones secundarias superiores. En este modo puede funcionar como un motor servo 2 de dos fases y se puede utilizar para demostrar el principio del tacómetro de arrastrar la tasa de velocidad.
- Como motor monofásico, 120 voltios, el condensador y como un motor de inducción de una fase simple.

En estos modos, los rangos de potencia de salida 1 a 2 caballos de fuerza.

La máquina universal también puede funcionar como sigue:

• Como 120 voltios, 3 fases, máquina sincrónica con el campo distribuido y devanados amortiguadores, cada uno de los 90 grados de cálculo, o de 120 y 60 grados respectivamente para untar. Para el funcionamiento del motor síncrono, la máquina se puede iniciar como un motor de inducción y sincronizada en la línea de alimentación de corriente continua al devanado de campo. La reactancia síncrona es de aproximadamente 2 por unidad.

• Como 3 fases, 78 voltios de corriente directa, 115 voltios de corriente alterna con convertidor rotativo.

La máquina universal puede funcionar en una variedad de modos en corriente continua. En algunos de estos es necesario para compensar la fmm del inducido debido a la pequeña y uniforme longitud de espacio de aire, que por supuesto es deseable en los modos de inducción. Las velocidades de operación 115 voltios en corriente directa están en el rango de 1 800 – 2 400 revoluciones por minuto. La máquina puede funcionar de la siguiente manera:

- Como una derivación de 1 caballo de fuerza en corriente directa o motor serie.
- Como 1 kilovatio y generador de corriente continua con independiente o shunt el campo principal de excitación y una opción de dos grados de capitalización serie.
- Como generador amplidina o metadyne.
- Como un transformador *metadyne*, que tiene ciertas propiedades dinámicas que son de interés formar el punto de vista de análisis de la máquina generalizada.

También es posible hacer funcionar la máquina como un motor de corriente alterna en serie.

Estos modos diversos de funcionamiento de una máquina es para demostrar los principios de unidad y comunes de las máquinas eléctricas. Las condiciones de campo dentro de todas estas máquinas pueden ser examinadas

por medio de las bobinas de búsqueda y los resultados pueden ser utilizados para explicar por qué una forma de construcción de polo saliente es preferible para ciertos tipos de máquinas: la distribución de campo dentro del dinamómetro DC se utiliza como un ejemplo.

Si algunas de estas máquinas universales se instalan en un laboratorio, es posible que varios grupos de estudiantes realicen el mismo experimento al mismo tiempo y, por lo tanto un mayor grado de coordinación se puede lograr entre el trabajo de clase y de laboratorio que, normalmente es posible en la máquina laboratorio.

Si varias máquinas están disponibles, se pueden utilizar para el trabajo experimental en máquinas interconectadas, tales como: unidades Ward-Leonard, sistemas *selsyn* e interconectadas máquinas síncronas.

La potencia nominal de la máquina universal es también conveniente para los experimentos de control del sistema y muchos experimentos sobre la velocidad, la posición y el control de tensión de corriente alterna y máquinas de corriente continua se puede diseñar utilizando dispositivos de control, tales como: reactores saturables, variadores de frecuencia y unidades de SCR.

Máquinas versátiles de este tipo son de gran valor para proyectos de los estudiantes.

#### **3.1.1.4. Aplicaciones de tutoriales**

En una de las aplicaciones más importantes de la máquina universal es el de demostrar a los estudiantes unas de las características básicas de la teoría de la máquina eléctrica, tales como:

44

- La relación entre la distribución espacial de la corriente en un devanado y la fmm resultante y las distribuciones de densidad de flujo.
- La relación entre la propagación de bobinado y los armónicos espaciales de fmm.
- La naturaleza de las tensiones inducidas en los devanados del colector y la fase estacionaria de las distribuciones de densidad de flujo.
- El par desarrollado por la interacción de la fmm del bobinado.
- Las distribuciones de campo dentro de las máquinas en particular.

Los trabajos experimentales y demostraciones de este tipo pueden presentar la teoría de la máquina de una manera novedosa y estimulante y puede proveer una base sólida para un tratamiento unificado de las máquinas. Menús de instrucciones completas se incluyen con cada máquina.

#### **3.1.1.5. Medidor terminal del panel**

El terminal del panel está equipado con bornes de conexión para todos los conductores de campo, lleva armadura, cables de deslizamiento del anillo, lleva bobina, y la medición de todas las funciones motoras; bobinado para armadura, etc., se muestra esquemáticamente en el panel.

El terminal del panel está equipado con cables de puente, necesarias para conectar hasta cualquier tipo de experimento dentro de las capacidades de la unidad.

El panel terminal tiene los siguientes medidores de terminación de bornes de conexión HB-3M:

- 1 voltímetro DC, 0-150/300V
- 1 amperímetro, 0-10A
- 1 amperímetro AC, 0-10/20A
- 1 amperímetro de CC, 0-15A
- 2 vatímetros, 0-1.5/3kW
- 1 amperímetro, 0-20A
- 1 voltímetros AC, 0-150/300V
- 1 Tacómetro, 0-2000/4000

Opcionalmente, todos los medidores se pueden suministrar como pantallas digitales.

El panel de instrumentos, también cuenta con tres grupos receptáculos de amperímetro, cada uno termina en dos bornes de conexión HB-3M.

#### **3.1.1.6. Accesorios**

Una cubierta de nylon facilón está disponible para el Hampden H-REM-120-CMMP. Es de cremallera para permitir un ajuste personalizado, adaptado y protege la máquina universal mientras no está en uso; se debe especificar una cubierta H-REM-120-C.

#### **3.1.1.7. Consola de control**

La consola de control tiene varios controles para el siguiente equipo:

- Interruptor principal AC con luz piloto.
- 0 a 208/120V, 3Ø, 4-hilos, fuente de alimentación. Autotransformador variable, interruptor con luz piloto.
- 120, 2Ø, 3-hilos, 15A fuente de alimentación. El interruptor automático con luz piloto.
- 115 V DC, fuente de alimentación de 30A de onda completa de puente rectificador 3Ø. El interruptor automático con luz piloto.

## **3.1.1.8. Máquina modelo H-REM-120-CM-MP**

Es una máquina universal de la compañía Hampden, la misma cumple las características necesarias para la evaluación propuesta en el presente.

- Laboratorio de máquina universal
	- o Inducción Start / Sync. Run para operación universal. Máquina como un motor síncrono de tres fases.
	- o Juego de dos interruptores para condensador de arranque y condensador de funcionamiento de la máquina universal como motor monofásico.
	- o Voltaje tripolar pleno de arranque con corriente alterna. Iniciar y detener pulsadores.
- o Automática a doble paso de corriente directa de arranque con protección de falla de sobrecarga y de campo. Iniciar y detener pulsadores.
- o Derivación del dinamómetro, campo de control con resistencia auxiliar. Reóstatos, botón e interruptor de palanca.
- o Máquina universal de derivación de campo de control con resistencia de pantano. Reóstatos de perilla.
- o Control de la velocidad de la máquina universal cuando funciona como motor de rotor bobinado. Reóstatos de perilla y interruptor de tres polos.

El extremo derecho de la consola tiene todas los conectores formando las fuentes de alimentación, bancos de carga, controles de arranque, etc., así como diez interruptores de 3 polos para proporcionar pasos de una fase y cargas trifásicas, hasta 3 kilovatios desde el banco de carga montado dentro de la consola.

Todos los controles, conectores de terminales, etc., están etiquetados para describir su función.

• Registro de datos del equipo

Hampden ofrece la H-REM-120cm-MPCDLC como llave en mano totalmente configurado, centro computarizado de aprendizaje automático. El Hampden H-REM-LTCS Sistema ordenador portátil proporciona al ordenador portátil, cables, software y courseware como un paquete sin problemas para hacer que el proceso de desarrollo curricular sea fácil para el instructor.

- Datos técnicos
	- o Máquina universal: 1,5 2 kilovoltios amperio, 208/120 voltios, 3 fases, 60 hertz, 3 400 – 3 600 revoluciones por minuto en los modos de corriente alterna; 1 kilovatio, 115 voltios, 1 800 – 2 400 revoluciones por minuto en los modos de corriente continua.
	- o Estator: 24 ranuras, con 12 bobinas de una sola capa de devanado, bobina marcadas de 1-12. Cuatro de conmutación auxiliares, los devanados están montadas sobre el ejes d y q.
	- o Rotor: 36 ranuras sesgadas una ranura de paso herida con un devanado de paso completo del colector 12, que tiene bobinas, roscados para 2 y 3 fases de salidas. De paso completo, bobinas de búsqueda se montan sobre el estator y rotor.
	- o Valoración: 3 kilovatios, 115 voltios, 4 polos, 2 400 3 600 revoluciones por minuto como un generador de corriente continua de excitación independiente. Funciona como un motor en derivación de 115 kvoltios con control de campo sobre el rango de misma velocidad.

De bobinas de paso completo de búsqueda en la armadura del dinamómetro. Posición 36 del dispositivo de bloqueo para la medición de par detenido.

49

Mediciones de par de balanza de resorte calibrado en libras de alimentación y newton metros. Opcionalmente, la célula H-REM-LC-D digital de carga puede ser proporcionada, que tiene el equipo de nivel de control de lazo cerrado de salida.

# Figura 15. **Estructura general, conjunto de máquina universal Hampden**

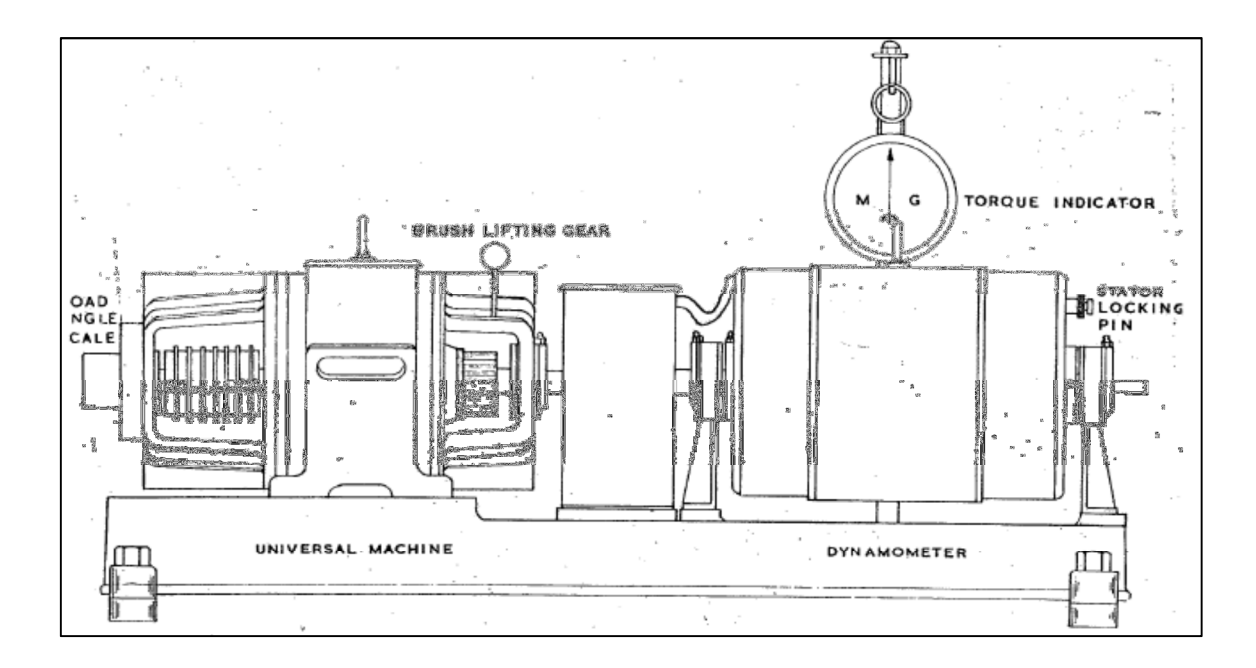

Fuente: Hampden Engineering Corporation. Manual de la máquina universal Hampden. p. 38.

### Figura 16. **Panel de conexiones de máquina universal Hampden**

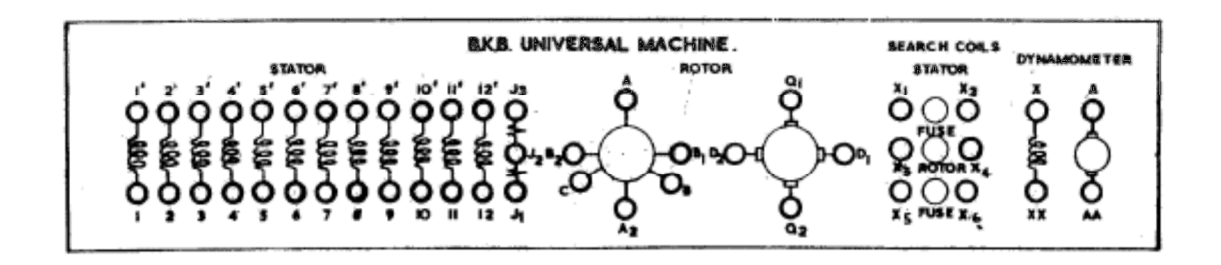

Fuente: Hampden Engineering Corporation. Manual de la máquina universal Hampden. p. 39.

#### Figura 17. **Diagrama esquemático de la máquina universal Hampden**

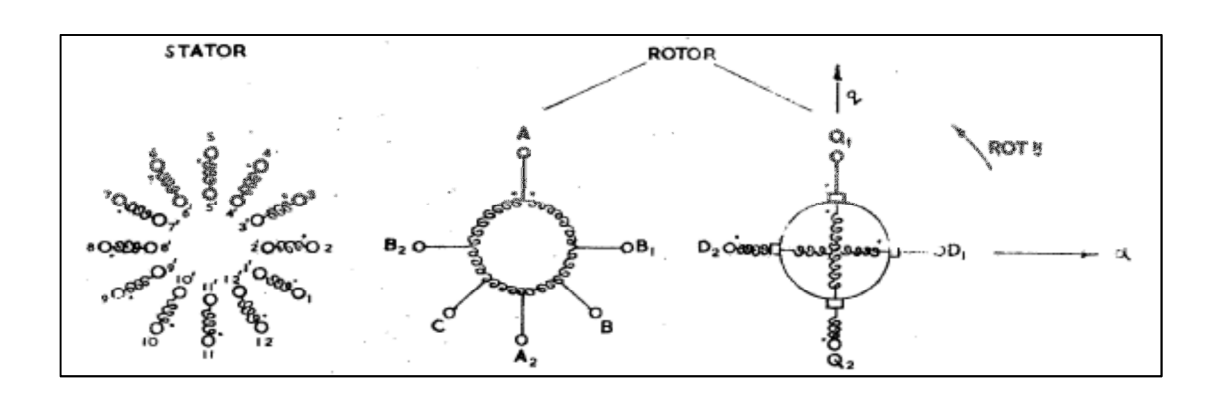

Fuente: Hampden engineering corporation. Manual de la máquina universal Hampden. p. 38.

### **3.2. Ensayo en vacío (guía)**

A continuación se detalla el procedimiento para la realización del ensayo en vacío de la máquina universal Hampden que se ha descrito anteriormente:

a. Realizar las conexiones de acuerdo con la figura 18.

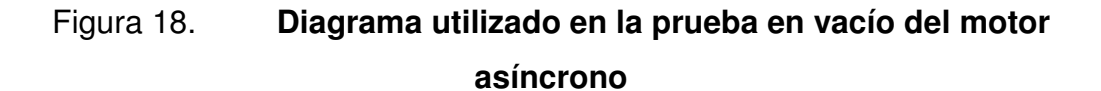

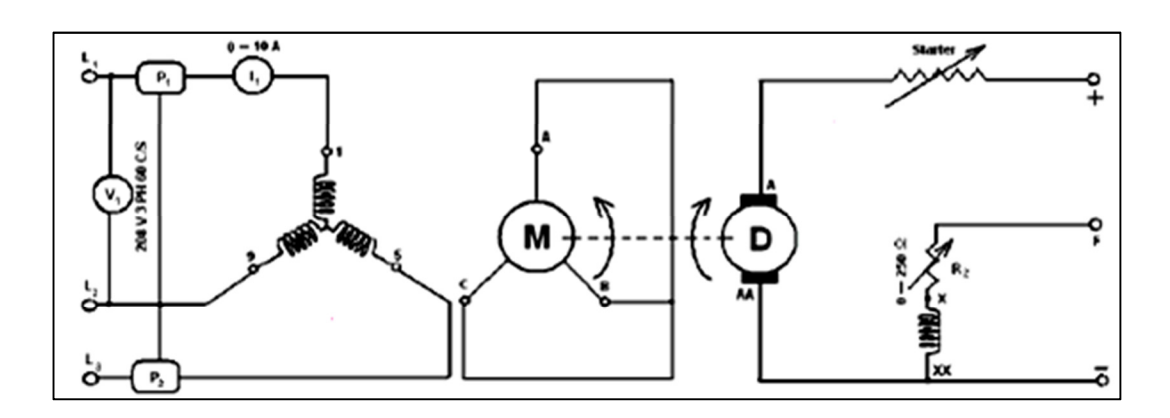

Fuente: http://saulcabezas.es.tripod.com/maquinas/practica\_2.pdf. Consulta: 12 de abril de 2013.

b. Hacer las conexiones de la figura 19 que se muestra, o usar la llave # 3.

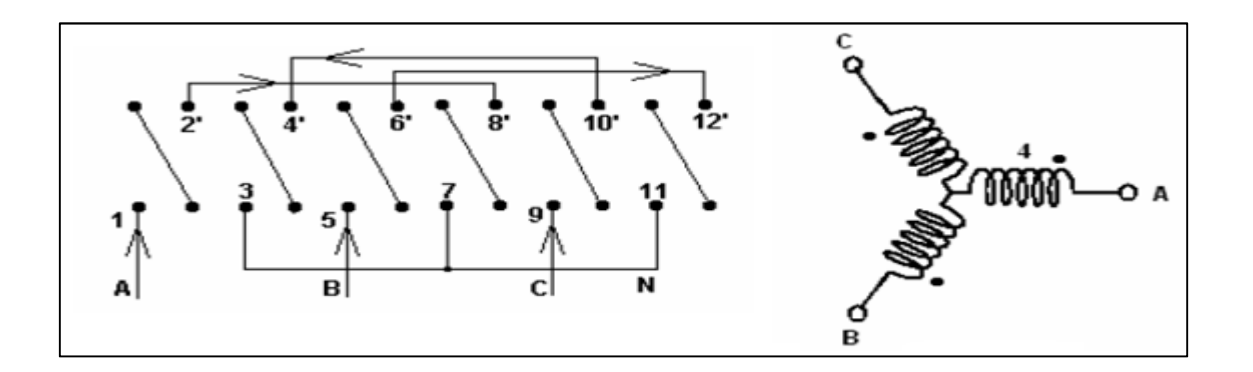

Figura 19. **Conexiones correspondientes a la llave #3** 

Fuente: http://saulcabezas.es.tripod.com/maquinas/practica\_2.pdf. Consulta: 12 de abril de 2013.

- c. Arrancar el motor, aumentando progresivamente su tensión de entrada hasta llegar a la tensión nominal, a frecuencia nominal, se tomarán las lecturas del voltímetro, del amperímetro y los vatímetros.
- d. Reducir la tensión de alimentación en tres escalones de 75, 50 y 25 por ciento de la tensión nominal, tomando para cada tensión las lecturas correspondientes a la tabla III, que se muestra a continuación.

Tabla III. **Datos del ensayo en vacío de la máquina asíncrona** 

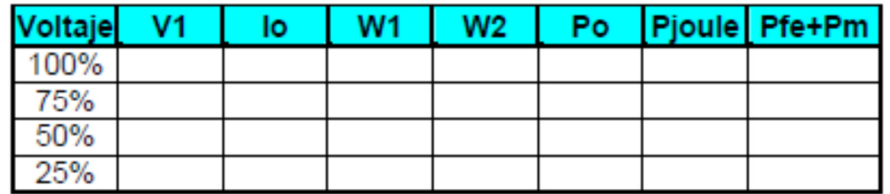

Fuente: http://saulcabezas.es.tripod.com/maquinas/practica\_2.pdf. Consulta: 12 de abril de 2013.

- e. Con los datos de la tabla III, obtener la potencia de pérdidas en el hierro y las pérdidas mecánicas, extrapolar la Po y el voltaje, luego graficarlo para obtener dichas pérdidas.
- f. Con los datos obtenidos en el inciso anterior llenar la tabla IV.

Tabla IV. **Datos del ensayo en vacío de la máquina asíncrona** 

Fuente: http://saulcabezas.es.tripod.com/maquinas/practica\_2.pdf. Consulta: 12 de abril de 2013.

### **3.3. Realización de prueba (práctica)**

Al realizar la prueba y siguiendo el procedimiento anterior, se obtuvo la tabla V:

# Tabla V. **Datos recolectados del ensayo en vacío de la máquina asíncrona**

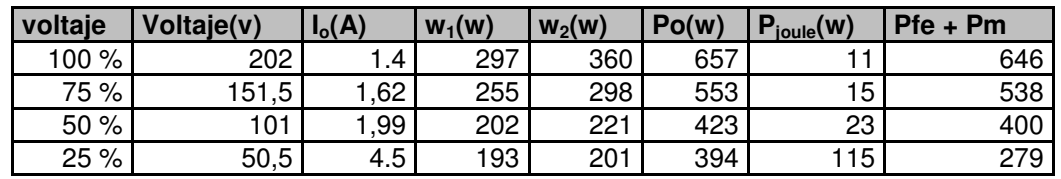

Fuente: elaboración propia.

De la tabla V, se toman las columnas siguientes y se grafican.

### Tabla VI. **Datos recolectados del voltaje y la potencia en vacío**

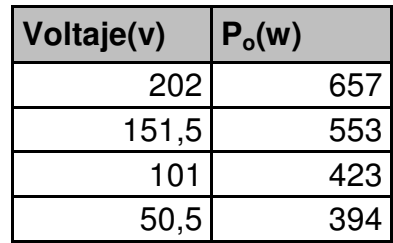

Fuente: elaboración propia.

## Figura 20. **Comportamiento de la potencia versus el voltaje de la tabla VI**

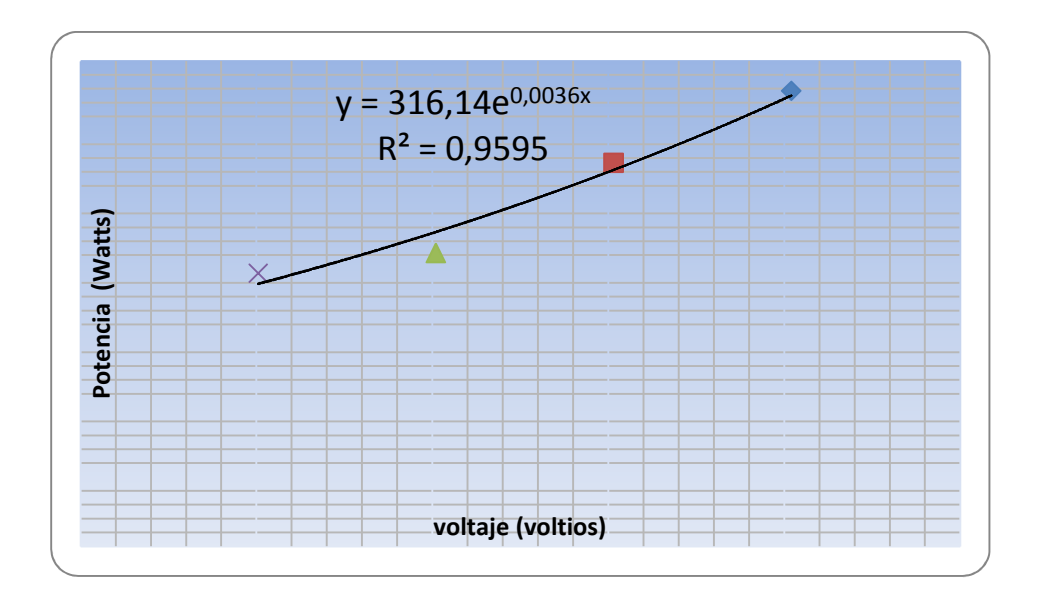

Fuente: elaboración propia.

Extrapolando los datos de la tabla VI se obtienen las pérdidas en el hierro y las pérdidas mecánicas

# Tabla VII. **Datos recolectados del voltaje y la potencia en vacío al cuadrado**

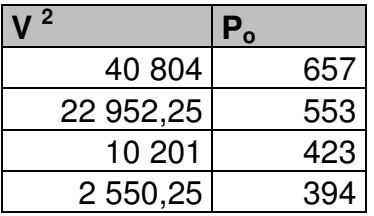

Fuente: elaboración propia.

### Figura 21. **Comportamiento de la potencia versus el voltaje de la tabla VII**

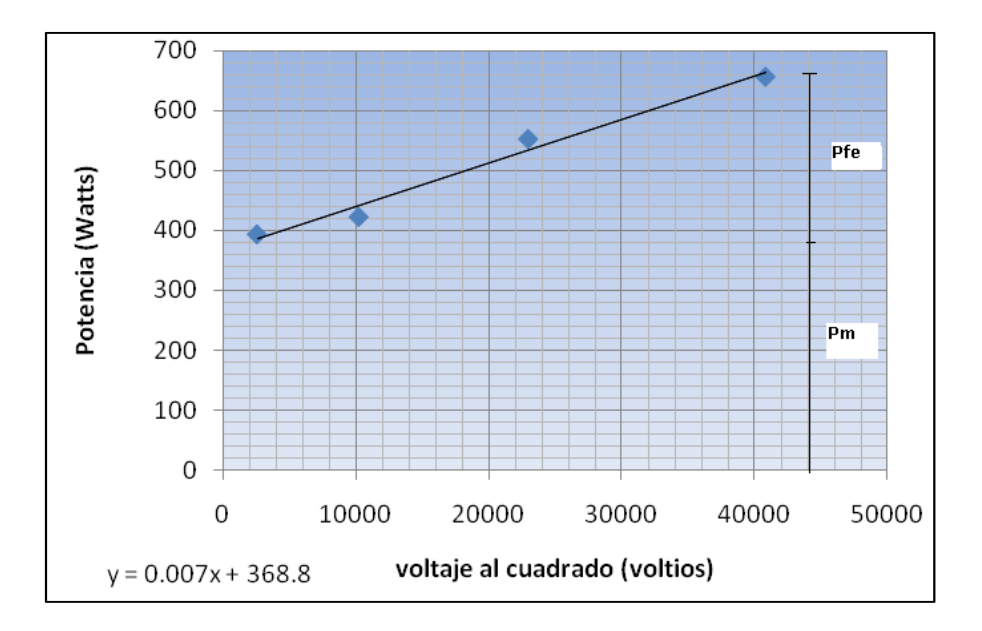

Fuente: elaboración propia.

Con los datos obtenidos de la figura 21 se pueden observar los siguientes datos que se muestra en la tabla VIII.

# Tabla VIII. **Datos recolectados de las pérdidas en el hierro y pérdidas mecánicas**

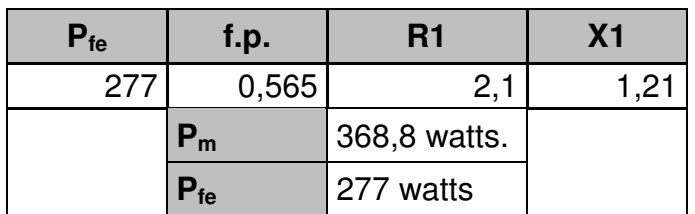

Fuente: elaboración propia.

### **3.4. Ensayo de cortocircuito (guía)**

A continuación se detalla el procedimiento para la realización del ensayo en cortocircuito de la máquina universal Hampden que se ha descrito anteriormente:

a. Hacerlas conexiones de acuerdo con la figura 22.

# Figura 22. **Diagrama utilizado en la prueba de cortocircuito del motor asíncrono**

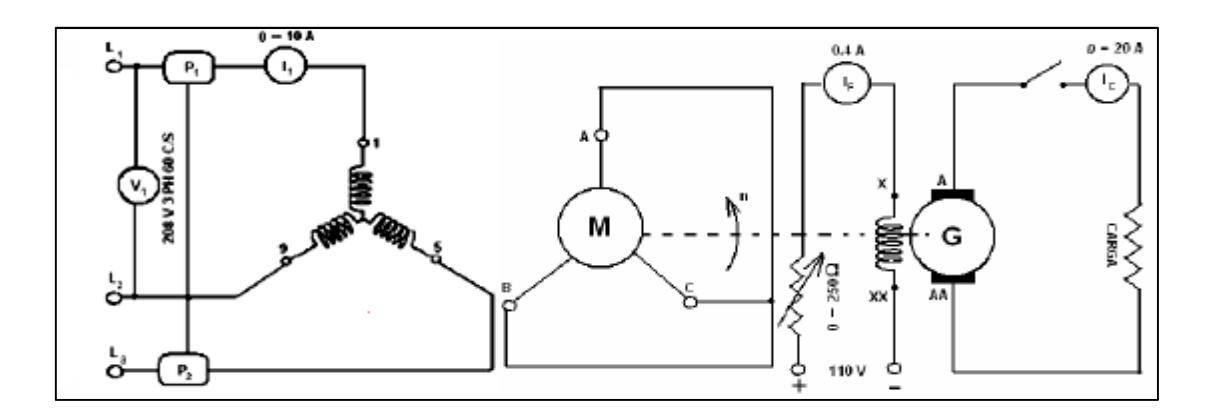

Fuente: http://saulcabezas.es.tripod.com/maquinas/practica\_2.pdf. Consulta: 12 de abril de 2013.

b. Hacer las conexiones de la figura 23, o usar la llave # 3.

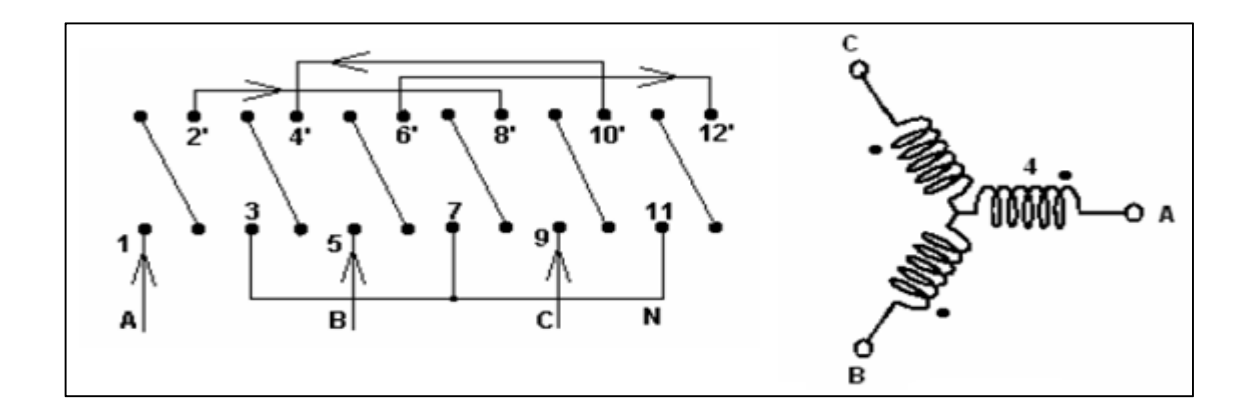

Figura 23. **Conexiones correspondientes a la llave #3** 

Fuente: http://saulcabezas.es.tripod.com/maquinas/practica\_2.pdf. Consulta: 12 de abril de 2013.

- c. Bloquear físicamente el motor mediante el uso de un dinamómetro.
- d. Obtener el valor de  $V_{cc}$  bloqueando físicamente el rotor del motor mediante el dinamómetro, pero teniendo cuidado de tomar la lectura cuando el valor de I1 sea la corriente nominal del motor que en este caso es 7 amperios
- e. Para iniciar la prueba se parte de una tensión de entrada cero, aumentando esta progresivamente hasta que circule la intensidad nominal, tomar los valores solicitados en la tabla IX.

## Tabla IX. **Datos del ensayo en cortocircuito de la máquina asíncrona**

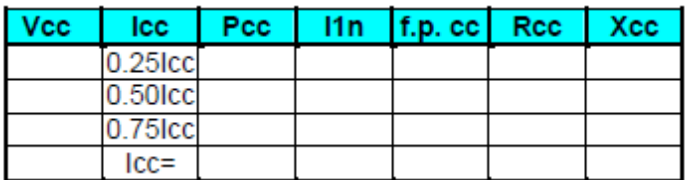

Fuente: http://saulcabezas.es.tripod.com/maquinas/practica\_2.pdf. Consulta: 12 de abril de 2013.

# **3.5. Equipo a utilizar para ambas pruebas; vacío y corto circuito o rotor bloqueado**

- 2 amperímetros AC 0-10 A
- 2 vatímetros 0 3 000 W
- 1 amperímetro DC 0-20 A
- Cables de conexión
- 1 voltímetro AC 0-250 V
- Un multímetro de gancho extra para cualquier otra medida

### **3.6. Realización de la prueba (práctica)**

Al realizar la prueba y siguiendo el procedimiento anterior, se obtuvieron los datos mostrados en la tabla X:

# Tabla X. **Datos recolectados del ensayo en cortocircuito de la máquina asíncrona**

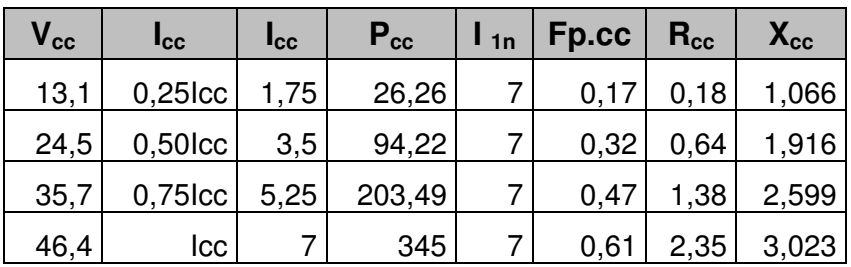

Fuente: elaboración propia

## **3.7. Ensayo de corriente directa (DC)**

Al realizar la prueba de cd al motor de inducción del laboratorio de sistemas de potencia de la escuela de ingeniería mecánica eléctrica de la Universidad de San Carlos de Guatemala, los resultados obtenidos fueron los siguientes:

$$
R_1 = \frac{V_{CD}}{2I_{CD}} = \frac{42}{2(10)} = 2,1\Omega
$$

## Figura 24. **Conexiones correspondientes al ensayo de corriente directa**

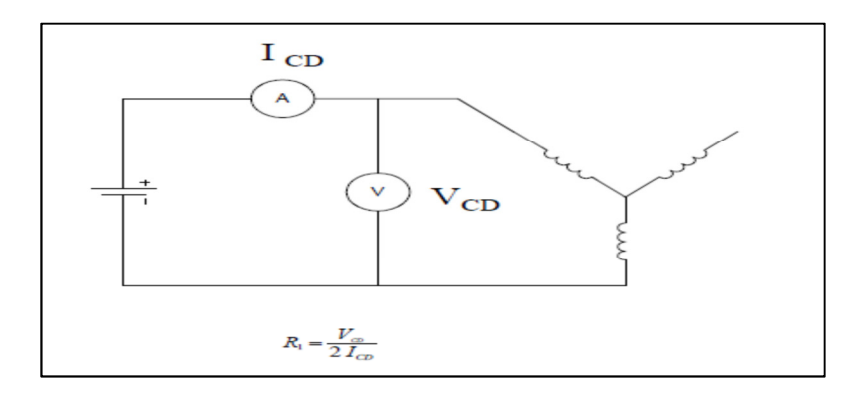

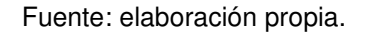

### **3.7.1. Equipo a utilizar**

- Un amperímetro de 0 a 20 amperios corriente directa
- Un voltímetro de 0 a 120 voltios en corriente directa
- Fuente de corriente directa

### **3.8. Cálculo de pérdidas según norma IEEE112B**

Datos obtenidos en prueba de vacío o sin carga

$$
P_m = 368 \text{ watts}
$$
  

$$
n_t = 3525 \text{ rpm}
$$
  

$$
T = 5N
$$

Pérdidas en el estator =  $3I_0^2 R_1 = 3(1.4)^2 (2.1) = 12watts$  $R_1 = 3(1.4)^2(2.1) =$ 

Po = 657watts  
\nPfe = 277 watts  
\n
$$
p_o - P_{\text{estator}} = P_{fe} + P_m
$$
\n657w-12w = 645w  
\n
$$
P_{fe} + P_m = 645w
$$

Con los datos de las pruebas anteriores se obtienen los parámetros de la máquina para la prueba en vacío.

$$
cos φo = \frac{pfe}{\sqrt{3} * V1 * I0} = \frac{277}{\sqrt{3} * 202 * 1,4} = 0,565
$$
  
\nφ<sub>0</sub> = cos<sup>-1</sup>(0,565) = 55,5977  
\n
$$
sen φ0 = sen(55,5977) = 0,825
$$
  
\n
$$
Ife = I0 cos φo = (1,4)(0,565) = 0,791Amperios
$$
  
\n
$$
Iμ = Io sen φ0 = (1,4)(0,825) = 1,155Amperios
$$
  
\n
$$
Rfe = \frac{V1}{\sqrt{3} * Ife} = \frac{202}{\sqrt{3} * 0,791} = 147,43\Omega
$$
  
\n
$$
Xμ = \frac{V1}{\sqrt{3} * Iμ} = \frac{202}{\sqrt{3} * 1,155} = 100,97\Omega
$$

Con los datos de las pruebas anteriores se obtienen los parámetros de la máquina para la prueba de rotor bloqueado.

$$
\cos \varphi_{CC} = \frac{p_{CC}}{\sqrt{3} * V_{CC} * I_{CC}} = \frac{345}{\sqrt{3} * 46, 4 * 7} = 0,6132
$$
  

$$
\varphi_{CC} = \cos^{-1}(0,6132) = 52,17
$$
  

$$
\operatorname{sen} \varphi_{CC} = \operatorname{sen}(52,17) = 0,7898
$$
  

$$
P_{CC} = 345w
$$
  

$$
z_{cc} = \frac{v_{cc}}{\sqrt{3} * I_{CC}} = \frac{46,4}{\sqrt{3} * 7} = 3,827 \Omega
$$

7\*3

 $3 * I_{cc}$ 

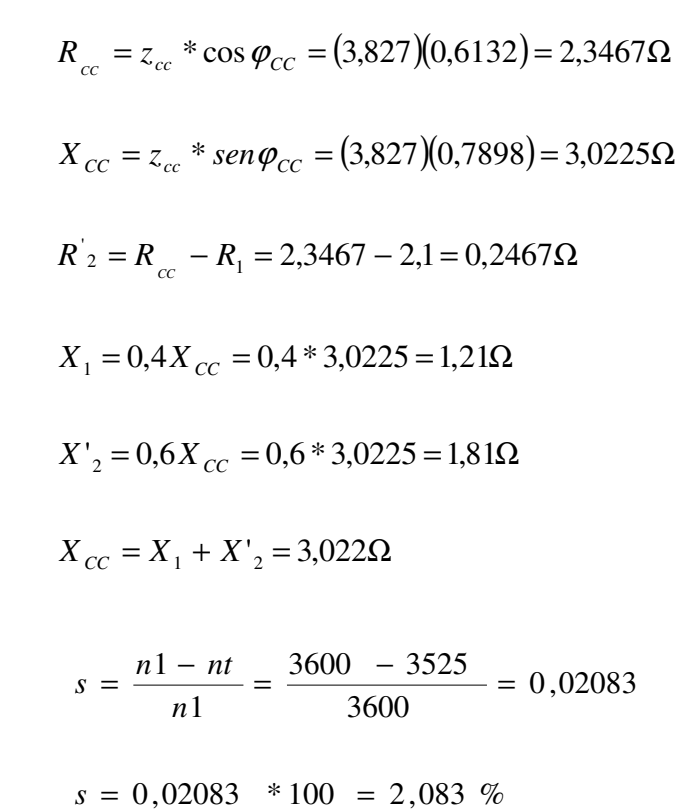

Figura 25. **Circuito equivalente con sus valores reales de máquina Hampden** 

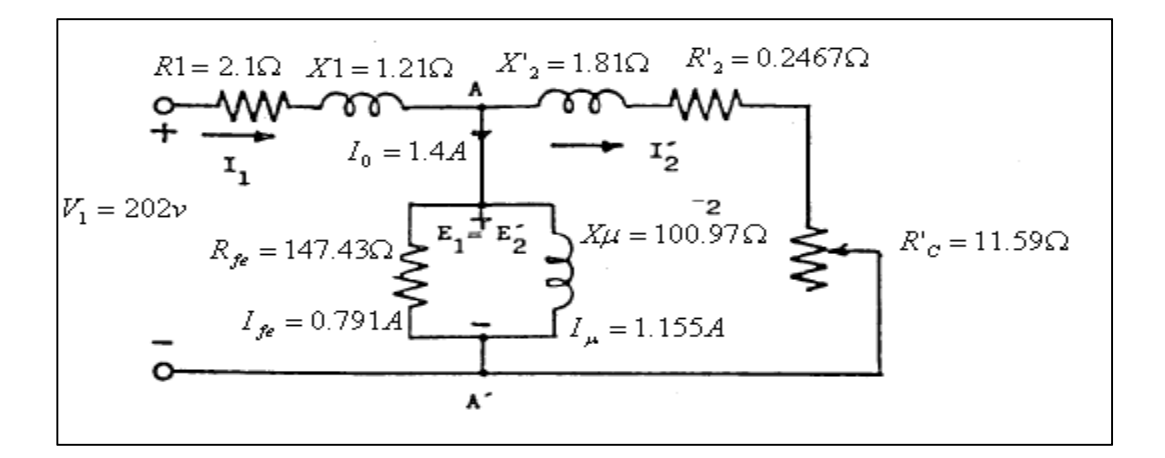

Fuente: elaboración propia.

Resolviendo el circuito equivalente para encontrar las demás pérdidas

$$
Z_p = \frac{147}{147}, \frac{43 \times j100}{43 + j100}, \frac{97}{97} = 47,072 + 68,73 \, j = 83,305 \, \angle 55,59 \,^{\circ} \, \Omega
$$

$$
Z_r = 11,8367 + 1,81
$$
 j = 11,97  $\angle 8,69$  °  $\Omega$ 

$$
Z_f = \frac{(83,305\angle 55,59^\circ \Omega)(11,97\angle 8,69^\circ \Omega)}{(83,305\angle 55,59^\circ \Omega) + (11,97\angle 8,69^\circ \Omega)} = 10,52 + 2,65j = 10,85\angle 14,14^\circ \Omega
$$

$$
Z_{total} = 2.1 + 1.21j + 10.52 + 2.65j = 12.62 + 3.86j = 13.197 \angle 17^{\circ} \Omega
$$

$$
I_1 = \frac{(202\angle 0)}{13,197\angle 17^{\circ} \Omega} = 8,837\angle -17A
$$

$$
fdp = cos(17) = 0,956
$$

$$
P_1 = \sqrt{3} * 202 * 8,837 * 0,956 = 2955,79 watts
$$

$$
I_2 = (8,837\angle -17A)\frac{(83,305\angle 55,59^\circ \Omega)}{(83,305\angle 55,59^\circ \Omega) + (11,97\angle 8,69^\circ \Omega)} = 8,01\angle -11,542^\circ \Omega
$$

 $P_{mi} = 3 * R'_{c} * T'_{2}^2 = 3(11,59)(8,01)^2 = 2230,84$  *w*  $=3*R{\prime_{c}}*{I^{\prime}_{2}}^2=3(11,59)(8,01)^2=$ 

$$
P_{util} = P_{mi} - P_m = 2230,84 - 369 = 1861,84w
$$

 $P_a = P_1 - 3 * R_1 * I_1^2 - P_{fe} = 2955{,}79 - 3 * 2,1(8,837)^2 - 277 = 2186{,}80$  $= P_1 - 3 * R_1 * I_1^2 - P_{fe} = 2955{,}79 - 3 * 2,1(8,837)^2 - 277 =$ 

 $P_{\text{rotor}} = s * P_a = 0.02083 * 2186,80 = 45,55$ *w* 

$$
T = \frac{P_{uii}}{\omega} \frac{1861,84}{2\pi * \frac{3525}{60}} = 5N.m
$$

$$
\eta = \frac{P_{entrada} - p\acute{e}r\acute{d}i\acute{d}as}{P_{entrada}} = \frac{2955,79 - 12 - 45,55 - 369 - 277}{2955,79} = 0,7619
$$

Siguiendo los pasos de acuerdo al Manual de la Norma IEEE 112 los cálculos son los siguientes, ya que los cálculos anteriores fueron hechos no aplicando la norma, para poder observar que con la norma los cálculos son más eficientes y se toman en cuentas más pérdidas y correcciones de esas pérdidas, eso hace que sea más aproximada y exacta.

Resistencia en frío del bobinado del estator entre las terminales = 2,1 $\Omega$ 

La temperatura ambiente cuando se hizo la medición de la resistencia en frio es de 25ºC

Resistencia del bobinado en caliente del estator entre terminales=  $8,5\,\Omega$ 

Frecuencia en hertz es de 60

Velocidad de sincronismo en r/min= $\frac{120f}{2} = \frac{120(00f)}{2} = 3600$ rpm *p*  $f = \frac{120(60)}{2} = 3600$ 2  $120 f$  120(60)  $=\frac{120(60)}{2}$ 

Velocidad en r/min = n<sub>1</sub>(s − 1) = 3600(1 − 0.02083) = 3525 rpm

Velocidad de deslizamiento en r/min= *n*<sup>1</sup> − *n* = 3600 − 3525 = 75*rpm*

Deslizamiento en p.u  $s = \frac{n_1 + n_2}{s} = \frac{3000 - 3325}{s} = 0.02083$ 3600  $3600 - 3525$ 1  $=\frac{n1-nt}{1}=\frac{3600-3525}{2500}=$ *n*  $s = \frac{n! - nt}{t}$ 

Voltaje de línea en línea en voltios = 202 voltios

Corriente de línea en amperios = 1,4 amperios

Potencia del estator en watts = 2 955,79 watts

Pérdidas en el núcleo en watts = 277 watts

Pérdidas en el estator l<sup>2</sup> R en watts =  $3I_0^2 R_1 = 3(1.4)^2 (2.1) = 12watts$  $R_1 = 3(1.4)^2(2.1) =$ 

Potencia a través del entrehierro en w

 $= 2$  955,79 watts - 277 watts  $- 12$  watts  $= 2666$ ,79 watts

Pérdidas en el rotor l<sup>2</sup> R en watts= (2955,79 – 12 – 277) \* 0,02083 = 55,55 *watts* 

Pérdidas por fricción y ventilación en W = 368 watts

Pérdida total convencional =

277 watts + 12 watt + 55,55 watts + 368 watts = 712,55 watts

Par en N\*m =  $T = \frac{P_{util}}{P} = \frac{1861.84}{3525} = 5N.m$ 60  $2\pi * \frac{3525}{6}$  $=\frac{P_{util}}{1861.84}$  $\begin{matrix} \omega & \ & 2\pi \end{matrix}$ 

Par corregido en N\*m =

$$
T_D = k2 \cdot \frac{(P_A - P_B)}{n_A} - T_A = (9,549) \frac{[(657 - 12 - 277)(1 - 0.02083) - (345 - 12 - 277)]}{3525} - 5 = 4,18N.m
$$

Potencia del eje en watts= $\frac{T^*n}{2.548} = \frac{5*3525}{2.548} = 1845$ *watts* 9,549 \*5 3525 9,549 \*  $=\frac{5.5525}{0.540}=$ 

Total de pérdida aparente en watts =  $2955,79$  watts - 1845 watts = 1 111 watts

Pérdida perdida de carga=  $1 111 - 712,55 = 398$  watts

Pérdida en el estator l<sup>2</sup>R, en w, para un ts

$$
=1,5(1,4)^{2}*3*\left\{\frac{[234,5+778,78]}{[234,5+778,78]}\right\}=8,82watts
$$

Potencia corregida a través del entrehierro en w

$$
= 2955,79 - 277 - 8,82 = 2669,97
$$
 watts

Deslizamiento corregido en por unidad

$$
2,083 * \frac{[234,5+778,78]}{[234,5+25]} = 8,13 \, pu
$$

Deslizamiento corregido en P.u

$$
2,083 * \frac{[234,5+778,78]}{[234,5+25]} = 8,13 \, pu
$$

Velocidad corregida en r/min

 $= 3600 [1,00 - 0,0813] = 3307,32$  *rpm* 

Pérdida del rotor  $I^2R$ , a un ts

 $=0,0813*2669,77=217$  watts

Corrección de la pérdida perdida en watts

$$
= 0,256 (4,18)^2 = 4,47
$$
 watts

Corrección de las pérdidas totales, en w

 $= 277+368+8,82+217+4,47 = 875,29$  watts

Corrección de la potencia en el eje, en w

 $= 2$  955,79 – 875,29 = 2 080,5 watts

## **3.9. Evaluación de eficiencia**

Eficiencia en porcentaje:

$$
100 * \frac{2080,5}{2955,79} = 70,38\%
$$

$$
\eta = 0,70
$$

Al realizar el cálculo nos revela una eficiencia del 70 por ciento.

# **4. PRESENTACIÓN DE RESULTADOS**

#### **4.1. Resultados obtenidos en la evaluación de la eficiencia**

Al hacer un cálculo de eficiencia con métodos más directos en donde no se aplica la Norma IEEE112, la eficiencia es más grande que cuando se calcula utilizando el método b.

De acuerdo a la aplicación de la Norma para la evaluación de la eficiencia energética en los motores de inducción y comparándolo con las características que aparecen en el Manual de la máquina ensayada, que en el presente caso son la máquinas Hampden, se observa cuanto ha variado la eficiencia en la máquina y si es viable seguir utilizándolo, o bajo qué criterios se debe o no utilizar más y cuáles son las causas por la cual ya no debe de utilizarse si no se le aplica algún tipo de mantenimiento a todo el motor en general.

Los datos obtenidos en el Manual de la máquina Hampden son los siguientes:

- $\bullet$  S= 2KVA
- Potencia de 2HP
- Factor de potencia de 0,85

Con estos valores se puede obtener, mediante fórmulas, la eficiencia propia de la máquina cuando fue fabricada.

Calculando la potencia activa de salida

$$
P_s = \frac{2hp * 745,69}{1000} = 1,5KW
$$

Calculando la potencia activa de entrada

$$
P_e = 2KVA * 0,85 = 1,7KW
$$

Calculando la eficiencia

$$
\eta = \frac{1,5KW}{1,7KW} * 100 = 88\%
$$

Para los cálculos comunes la eficiencia fue del 76 por ciento, cuando se usó la norma fue de 70 por ciento y con los datos de fabricación, la eficiencia es de 88 por ciento, con ese dato la eficiencia es muy baja, ya que tiene una variación de 18 por ciento de eficiencia. Se puede afirmar que la máquina hay que reemplazarla o darle mantenimiento para evitar gastos innecesarios de consumo de energía.

 Este dato permite que el gasto en consumo sea mayor, por consiguiente el costo también aumenta, esto sucede debido a que la máquina, posiblemente le falta mantenimiento de: cambio de cojinetes, engrase, ventilador sucio o dañado, entre otras.

Es importante que al usar motores se les pueda dar siempre mantenimiento a las máquinas, ya que esto podría afectar la eficiencia, significando que hay más pérdidas que se pierden en calor.

En el país, muchas veces no se compran cosas nuevas cuando se le da mantenimiento a las máquinas, sin saber que esto afecta el estado del mismo. Es necesario estar pendientes, ya que esto afecta la economía personal.

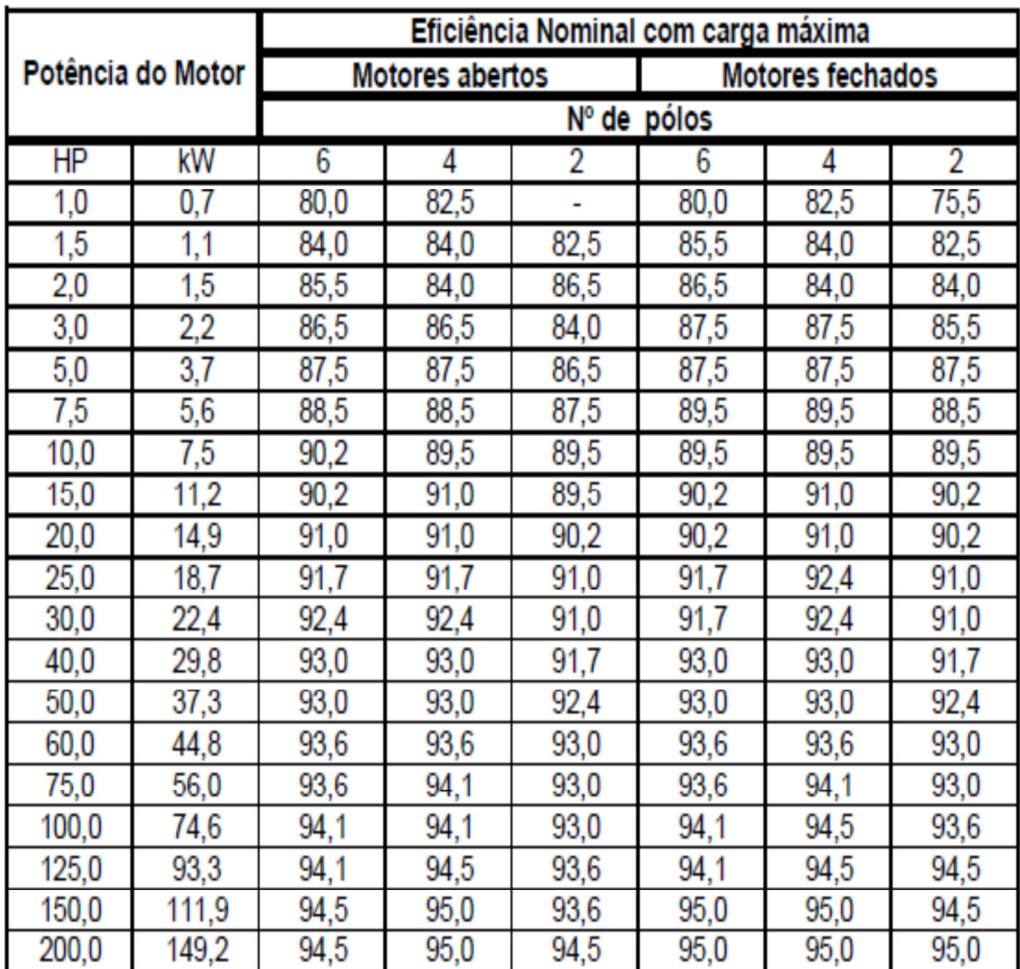

# Tabla XI. **Valores de eficiencia de motores abiertos y fechados de acuerdo a su potencia y número de polos**

Fuente: RENDER, John. Rotating electrical machine. p. 15.

Es importante observar que esta tabla muestra los valores de eficiencia de acuerdo al número de polos y la potencia en caballos de fuerza del motor, en donde se menciona que los datos obtenidos anteriormente, pueden tener un grado de incertidumbre provocado por varios tipos de errores como: personales, accidentales y sistemáticos; pero son valores muy aproximados los obtenidos.

Figura 26. **Máquina Hampden utilizada en este trabajo** 

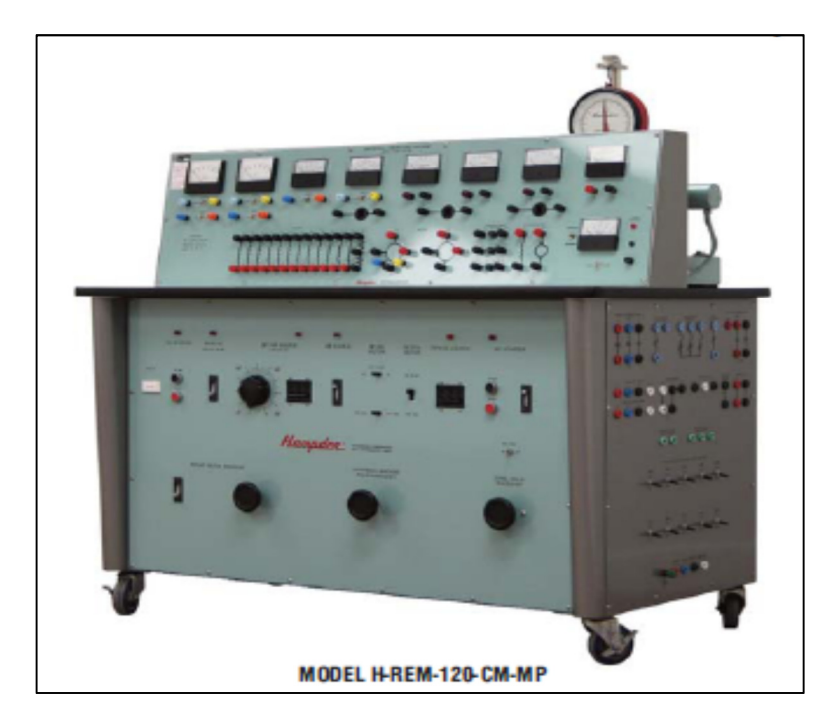

Fuente: http:// www. hampden. com/ tortoisecms/ uploads/ files/ 120G%20 - %20 REM120-CM- MP.pdf. Consulta:15 de mayo de 2013.

# Figura 27. **Vista de máquina Hampden**

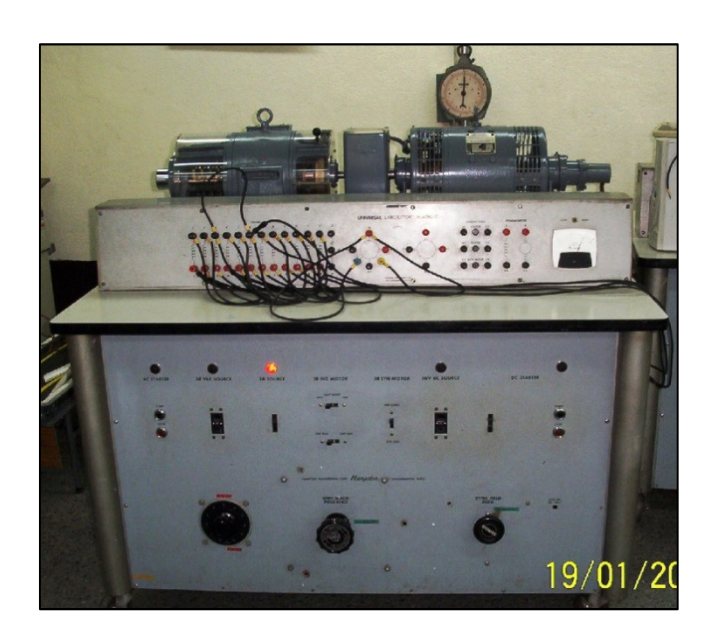

Fuente: Laboratorio de Potencia de la Facultad de Ingeniería de la Universidad de San Carlos de Guatemala.

# **CONCLUSIONES**

- 1. La eficiencia de un motor eléctrico es un parámetro que no se debe pasar por alto cuando se elige un motor, ya que a mayor eficiencia, mayores ahorros energéticos y económicos para el usuario, y beneficios ambientales para el país.
- 2. Es importante planificar cuando se va a evaluar la eficiencia de las máquinas usadas, para impedir que por una mala eficiencia, exista un elevado consumo de energía que podría corregirse de inmediato.
- 3. El mantenimiento preventivo es un factor importante en la vida económica de una máquina ya que un programa bien definido de mantenimiento preventivo, producirá una extensión de la vida útil de los componentes de una unidad y, además, producirá una baja en los costos de reparaciones y tiempo de paro no planeado, que son los más significativos entre los costos de operación.
- 4. Al aplicar la Norma IEEE 112B para la evaluación de la eficiencia energética en la máquina ensayada, se observa que necesita de mantenimiento preventivo, para lograr aumentar la eficiencia y que el costo de consumo disminuya.
- 5. La correcta aplicación de los instrumentos de medición para evaluación de la eficiencia evita que existan errores al momento de dar un resultado del mismo.

75

6. Este trabajo de graduación es un apoyo a todo lector que quiera evaluar la eficiencia en una máquina de inducción, aplicando la Norma IEEE 112B y que necesite información teórica del mismo.

# **RECOMENDACIONES**

- 1. Realizar la evaluación de la eficiencia, por lo menos una vez cada año, ya que al no realizarla puede que la máquina consuma más energía que cuando se compró.
- 2. Llevar un plan de mantenimiento preventivo adecuado para no permitir que la máquina se dañe al trabajar, provocando que la eficiencia varíe y cause un consumo de energía inadecuado.
- 3. Cuando se realice la evaluación de la eficiencia, tomar en cuenta que se conecten adecuadamente los aparatos de medición y observar que se encuentren bien calibrados, para evitar errores en exactitud y de medición.
- 4. Revisar y corregir el voltaje de alimentación de la máquina con la especificada o la requerida, ya que causa disminución en su vida útil, provocando que la eficiencia varíe de la misma forma.
- 5. Realizar la prueba de rotor bloqueado, evitando que se caliente la máquina, provocando que revele datos inadecuados y al final resulte un dato erróneo.
- 6. Comparar la eficiencia calculada con el método de la IEEE112B con la eficiencia anotada en la placa de características de la máquina, o sacar los datos del manual del fabricante con la finalidad de evitar altos costes de energía eléctrica al tener una eficiencia mala.
## **BIBLIOGRAFÍA**

- 1. ALLER, José Manuel. Máquinas eléctricas rotativas. Departamento de Conversión y Transporte de Energía, Universidad Simón Bolívar: Equinoccio, 2007. 459 p.
- 2. Buying an energy-efficient electric motor. [en línea]. <http://www 1.eere.energy.gov /industry/bestpractices /pdfs/mc- 0382.pdf> [Consulta: 22 de febrero de 2010].
- 3. CHAPMAN, S. Máquinas Eléctricas. 4a ed. España: McGrawHill, 2005. 359 p.
- 4. CORTÉS, Manuel. Curso moderno de máquinas eléctricas rotativas, Barcelona: Editores Técnicos Asociados, 1994. 115 p.
- 5. Evaluación de los métodos para la determinación de las pérdidas adicionales en los motores de inducción. [en línea]. <http://www.bdigital.unal.edu.co/3767/1/20110118\_Tesis\_de\_gr ado.pdf.> [Consulta: 20 de febrero de 2010].
- 6. FITZGERALD, A. E. Teoria y analisis de las máquinas eléctricas. 2a ed. Barcelona: Hispano Europea, 1984. 398 p.
- 7. FRAILE MORA, Jesús. Máquinas Eléctricas. 5a ed. España: Mcgraw-Hill, 2003. 369 p.

79

- 8. Generador de inducción. [en línea]. <http://bieec.epn.edu.ec:8180/ dspace/ bitstream/ 123456789/ 900/ 11/ T103 23CA P1.pdf> [Consulta: 3 de marzo de 2011].
- 9. Hampden Engineering Corporation. Universal laboratory machine. Massachusetts: East Longmeadow, 2010. 37p.
- 10. Implementación de un ensayo de eficiencia para motores eléctricos de inducción el laboratorio de eficiencia energética del ICE. [en línea]. <http://eie.ucr.ac.cr / uploads / file / proybach / pb2011 / pb2011\_ 024 .pdf> [Consulta: 03 de marzo de 2011].
- 11. Institute of Electrical and Electronical Engineers (IEEE). IEEE 112 Standard test procedure for polyphase Induction Motors and Generators. Estados Unidos: IEEE. 2004. 136 p.
- 12. LEIVA MESÉN, Fabián. Montaje de un banco de prueba para motores y generadores para el cálculo de la eficiencia especialmente. Trabajo de graduación de Ing. Eléctrica., Universidad de Rodrigo Facio, Costa Rica, Facultad de Ingeniería, 2007. 169 p.
- 13. LIMA GUZMÁN, María Erika Natividad. Estudio de motores de mediana tensión, monitoreo, protecciones y control. Trabajo de graduación de Ing. Eléctrica. Universidad de San Carlos de Guatemala, Facultad de Ingeniería, 2008. 116 p.
- 14. National Electrical manufacturers Association (NEMA). Standars Publication MG 1.1997 motors and generators. Washinton DC: NEMA. 1997. 36 p.
- 15. NOELIA, Á. Analisis de diferentes procedimientos y ensayos para la determinacion del rendimiento de motores de induccion. [en línea], <https:// upcommons. upc. edu/ pfc/bitstream/2099.1/461 5/4 /Resumen.pdf> [Consulta: 22 de febrero de 2010].
- 16. QUISPE, Enrique. Métodos para el ahorro de energía en el uso de motores eléctricos. Bogotá: IEEE. 2001. 15 p.
- 17. SANZ, F. Máquinas Eléctricas. España: Pearson, 2002. 294 p.
- 18. Vocabulario electrotécnico internacional. [en línea]. <http://www. sencamer. gob.ve/ sencamer /normas / e42-05-69.pdf> [Consulta: 22 de febrero de 2010].

## **ANEXO**

## **Normativas internacionales para la medición de la eficiencia de los motores de inducción**

Internacionalmente existe normativa homologada que describe los valores mínimos de eficiencia energética permitidos para distintos países, además de describir los métodos de ensayo para la medición de estos valores de eficiencia. Entre las normas conocidas se tiene la descripción en la tabla 2.2

| Nombre                   | Descripción                             | Organismo                                   |
|--------------------------|-----------------------------------------|---------------------------------------------|
| IEC 60034-2-1            | Rotating electrical machines - Part 2-  | $\overline{HC}$ –                           |
|                          | 1: Standard methods for determining     | International                               |
|                          | losses and efficiency from tests        | Electrotechnical                            |
|                          | (excluding machines for traction        | Vigente<br>Commission.                      |
|                          | vehicles)                               | desde 2007-09-10                            |
| <b>IEEE 112-2004</b>     | <b>IEEE</b> Standard Test Procedure for | $\overline{of}$<br>IEEE - Institute         |
|                          | Polyphase Induction Motors and          | <b>Electrical and Electronics</b>           |
|                          | <b>Generators</b>                       | Engineers. Vigente desde                    |
|                          |                                         | 2004-11-04. Esta norma                      |
|                          |                                         | sólo describe métodos de                    |
|                          |                                         | ensayo                                      |
| NEMA MG 1-               | <b>Motors and Generators</b>            | NEMA - National<br>Electrical Manufacturers |
| 2009, Revision<br>1-2010 |                                         | Association.<br>Vigente                     |
|                          |                                         | desde 2010-09-15.                           |
| NOM-016-                 | Eficiencia energética de motores de     | CONUEE - Comisión                           |
| <b>ENER-2002</b>         | corriente alterna, trifásicos, de       | Nacional para el Uso                        |
|                          | inducción, tipo jaula de ardilla, en    | Eficiente de la Energía.                    |
|                          | potencia nominal de 0,746 kW a 373      | México. Vigente desde                       |
|                          | kW. Límites, método de prueba y         | 2003-01-13                                  |
|                          | marcado                                 |                                             |
| <b>INTE</b><br>$28-01-$  | Eficiencia energética de motores de     | INTECO - Instituto de                       |
| 10-08                    | alterna, trifásicos, de<br>corriente    | de<br>Normas Técnicas                       |
|                          | inducción, tipo jaula de ardilla, en    | Costa Rica. Vigente                         |
|                          | potencia nominal de 0,746 kW a 373      | desde 2008-10-01.                           |
|                          |                                         |                                             |
|                          | kW - Limites de eficiencia              |                                             |

Tabla 2.2: Normativa internacional en materia de motores y generadores eléctricos.

Continuación del anexo.

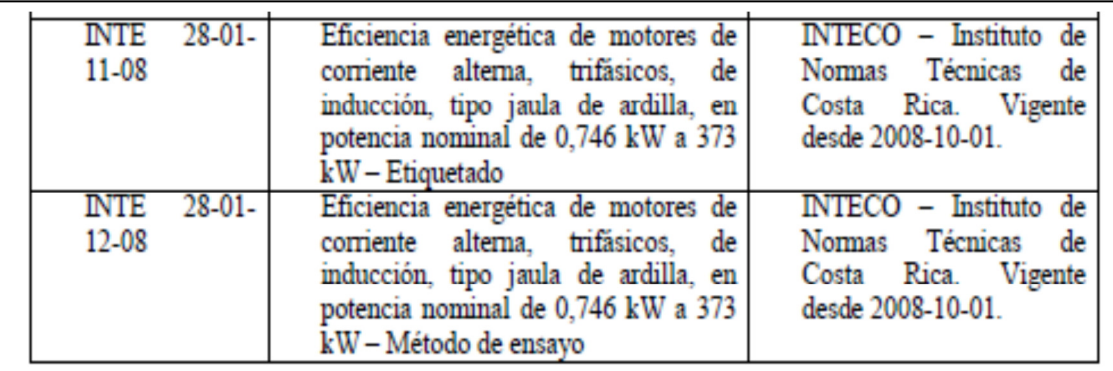

La normativa permite, entre otras cosas, medir la eficiencia de forma directa e indirecta; determinar las pérdidas adicionales por medidas a cargar parciales, establecimiento por cálculo matemático y reacciones de las perdidas en los bobinados del rotor y estator determinadas a 25 ºC más el incremento de temperatura real del motor.

En cuanto a los métodos de ensayo, las normativas internacionales más significativas son la europea IEC 60034-2-1 y la norteamericana IEEE 112- 2004. Se tienen los siguientes requerimientos para cada una de las normas:

## **IEC 60034-2-1**

Esta norma incluye distintos métodos para la determinación del rendimiento de los motores eléctricos, se pueden clasificar en 2 categorías.

Método directo: la potencia de salida del eje del motor y la de entrada son medidas directamente.

Método indirecto: se mide directamente la potencia de entrada y las pérdidas del motor son determinadas de forma individual y luego son sumadas para obtener una potencia de salida.

Fuente: Norma IEC 60034-2-1. p. 15